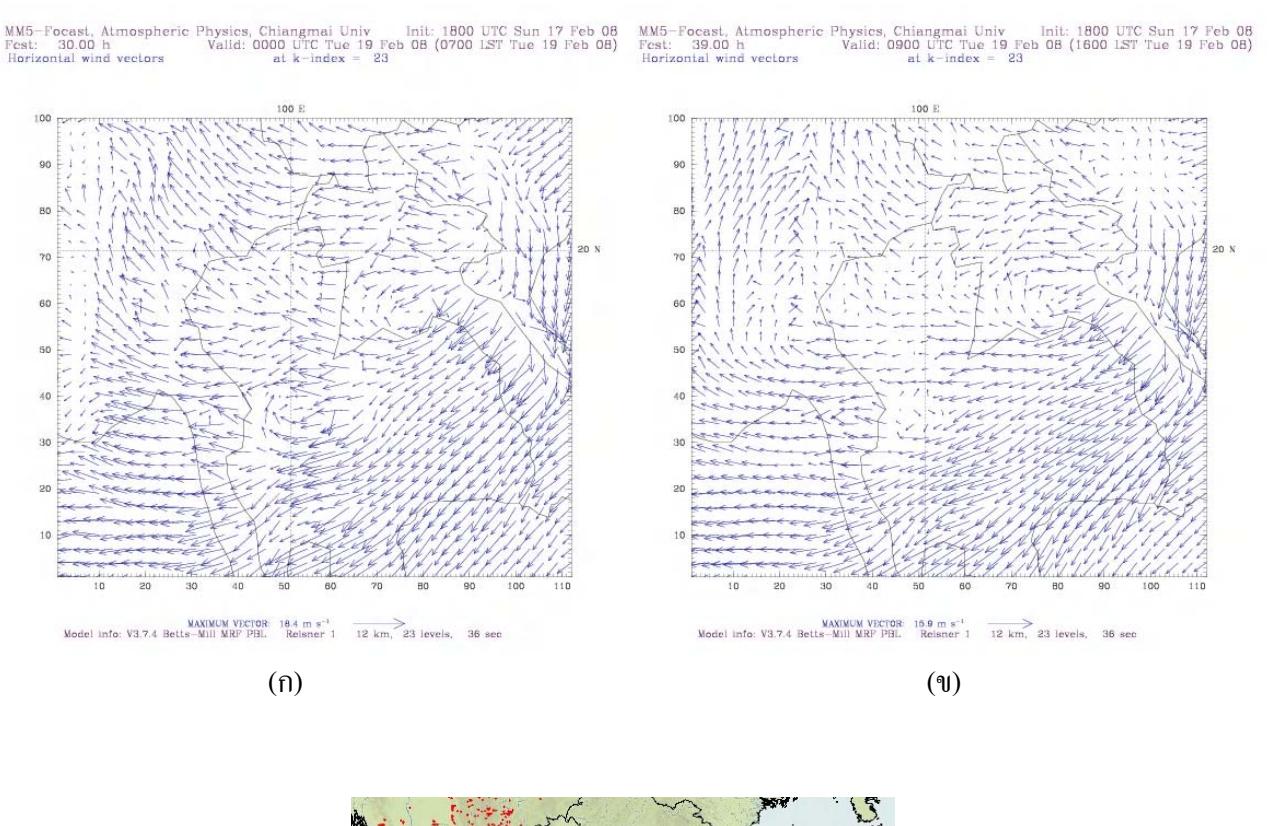

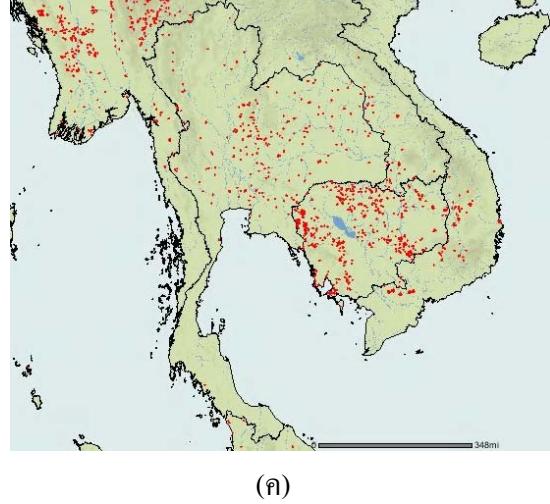

รูปที่ 3-13 ภาพ Hot Spot และความเร็วลมตามแนวราบที่ระดับผิวพื้น วันที่ 19 กุมภาพันธ์ 2551 (ก) ความเร็วลม ณ เวลา 07.00 น. (ข) ความเร็วลม ณ เวลา 16.00 น. (ค) ภาพ Hot Spot วันที่ 18-19 กุมภาพันธ์ 2551

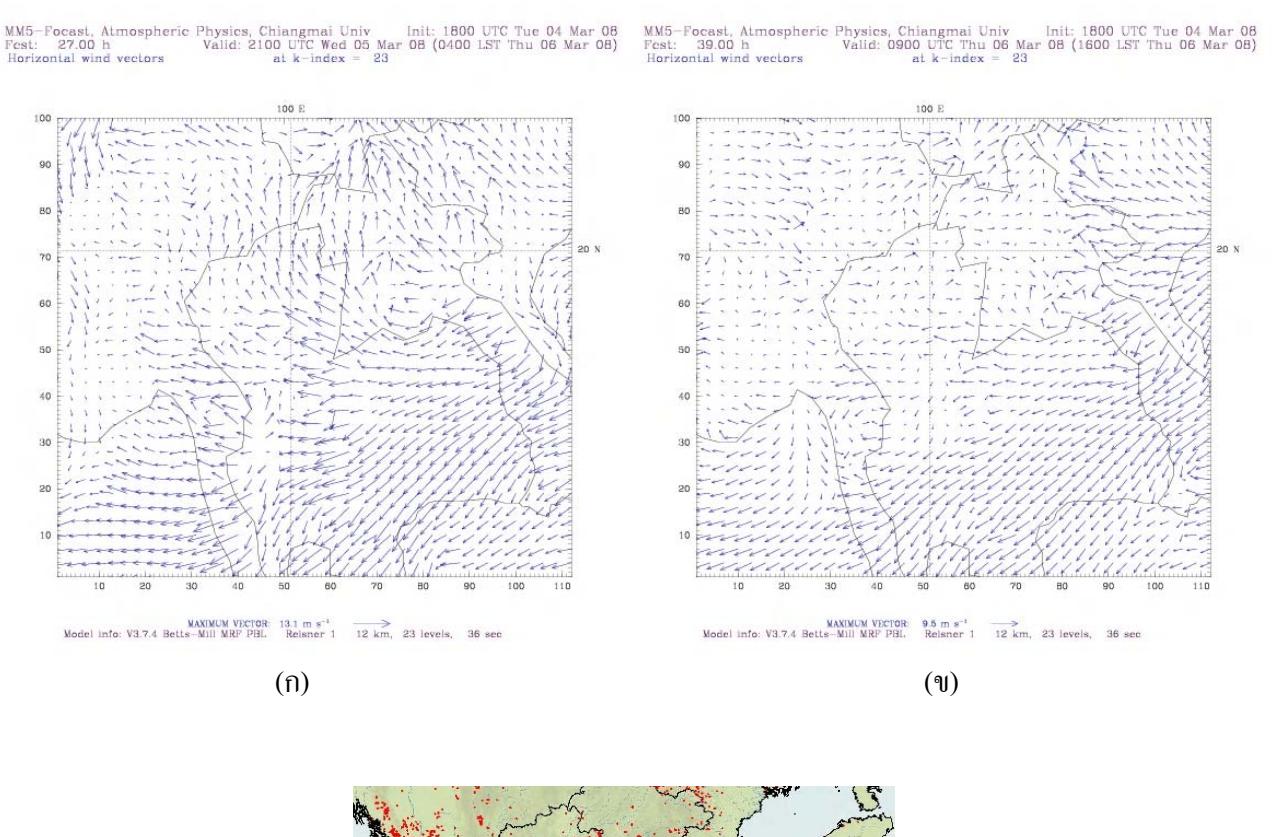

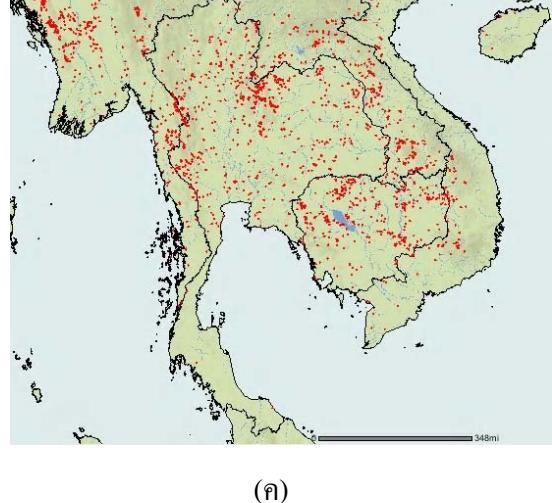

รูปที่ 3-14 ภาพ Hot Spot และความเร็วลมตามแนวราบที่ระดับผิวพื้น วันที่ 6 มีนาคม 2551 (ก) ความเร็วลม ณ เวลา 04.00 น. (ข) ความเร็วลม ณ เวลา 16.00 น. (ค) ภาพ Hot Spot วันที่ 5-6 มีนาคม 2551

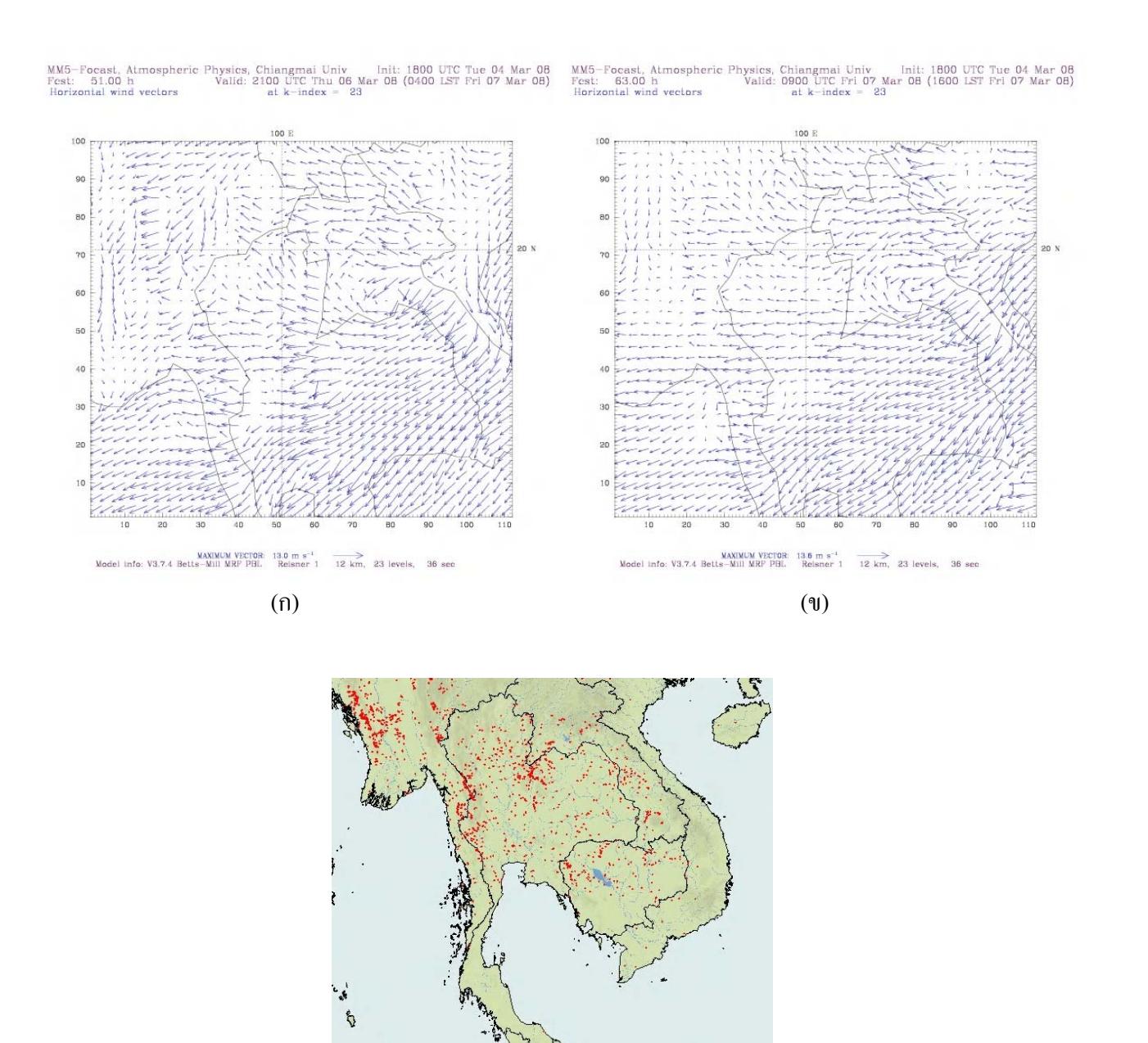

 $(n)$ 

รูปที่ 3-15 ภาพ Hot Spot และความเร็วลมตามแนวราบที่ระดับผิวพื้น วันที่ 7 มีนาคม 2551 (ก) ความเร็วลม ณ เวลา 04.00 น. (ข) ความเร็วลม ณ เวลา 16.00 น. (ค) ภาพ Hot Spot วันที่ 6-7 มีนาคม 2551

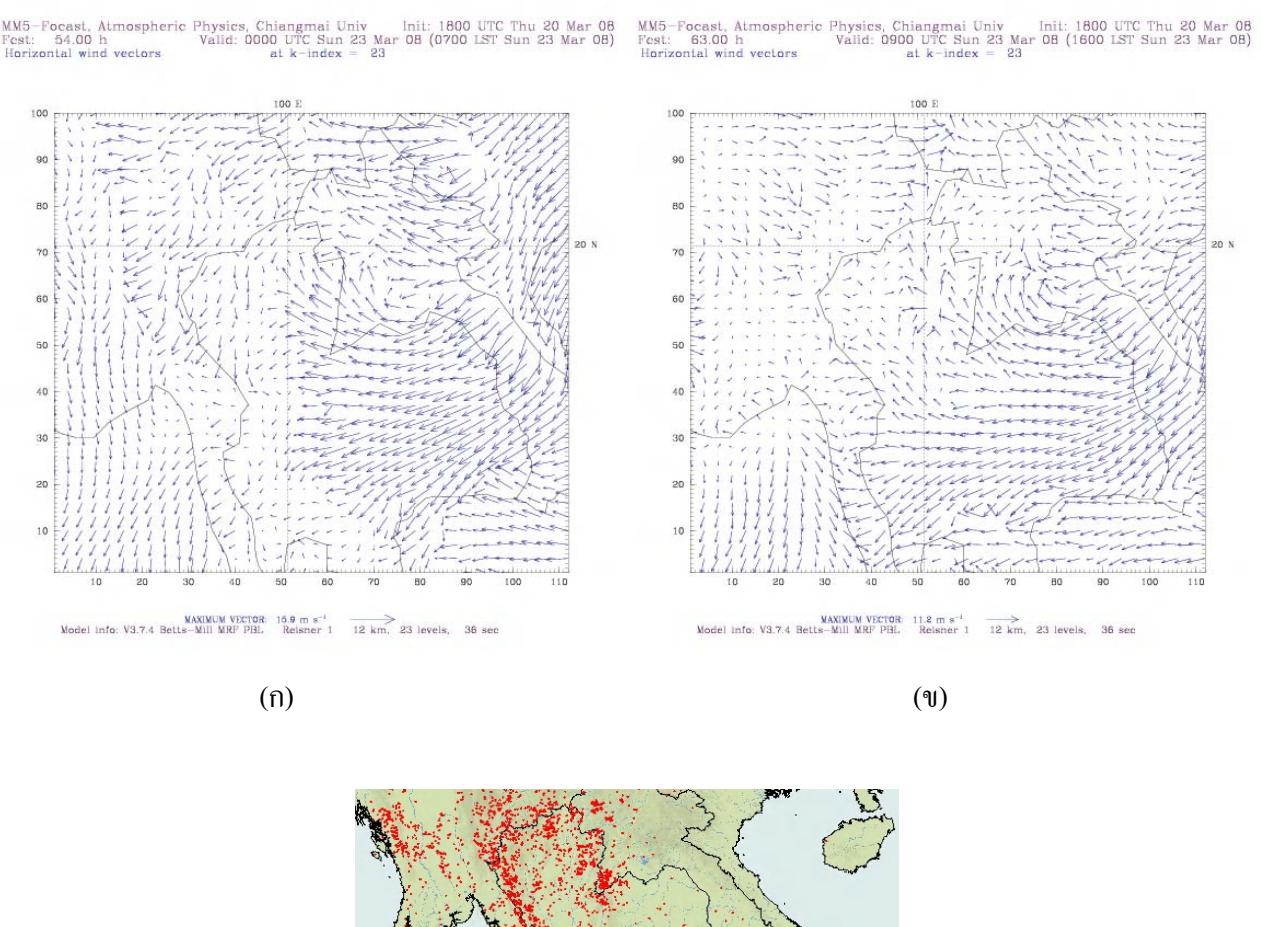

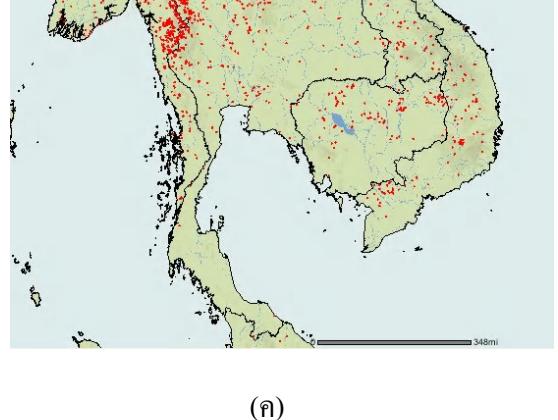

รูปที่ 3-16 ภาพ Hot Spot และความเร็วลมตามแนวราบที่ระดับผิวพื้น วันที่ 23 มีนาคม 2551 (ก) ความเร็วลม ณ เวลา 07.00 น. (ข) ความเร็วลม ณ เวลา 10.00 น. (ค) ภาพ Hot Spot วันที่ 22-23 มีนาคม 2551

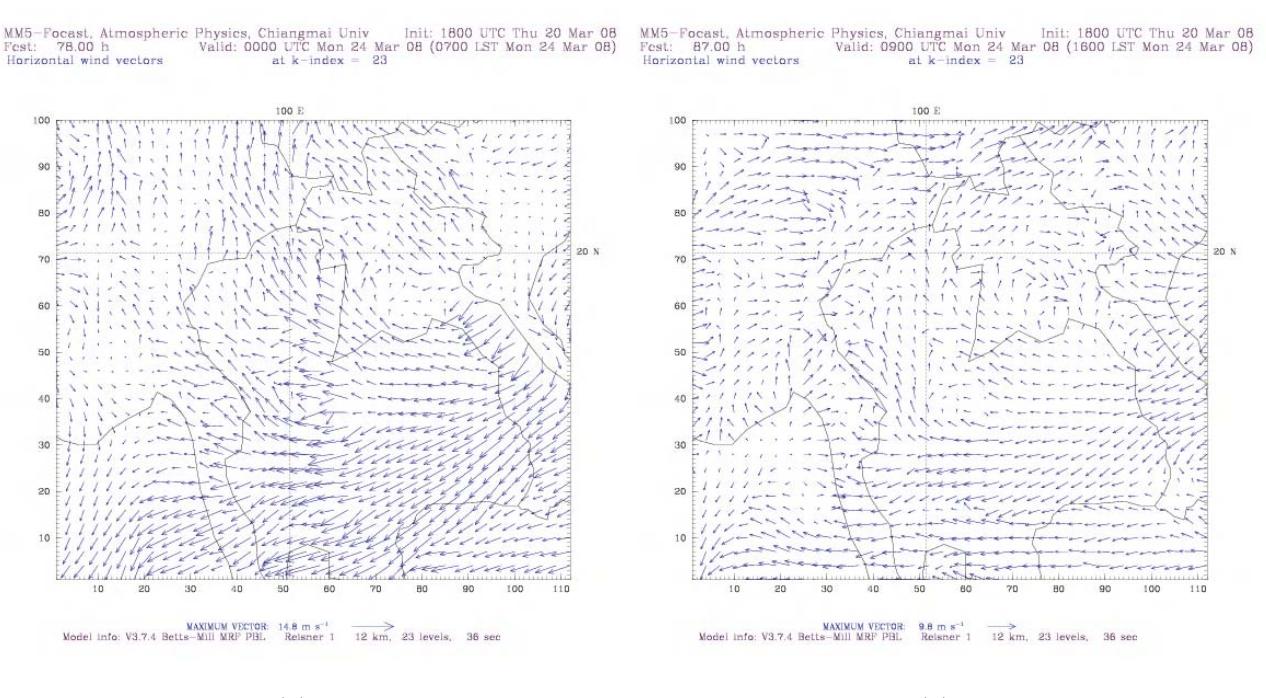

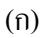

 $(3)$ 

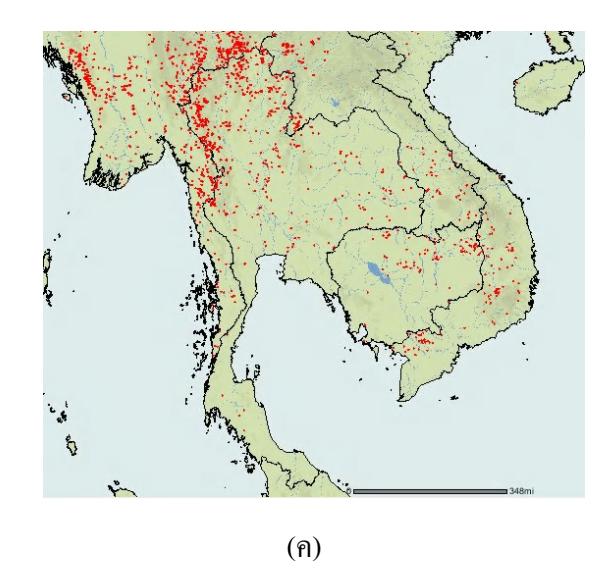

รูปที่ 3-17 ภาพ Hot Spot และความเร็วลมตามแนวราบที่ระดับผิวพื้น วันที่ 24 มีนาคม 2551 (ก) ความเร็วลม ณ เวลา 07.00 น. (ข) ความเร็วลม ณ เวลา 10.00 น. (ค) ภาพ Hot Spot วันที่ 23-24 มีนาคม 2551

## 3.4 การเคลื่อนที่ของอากาศตามแนวดิ่ง

ึ่งากผลการจำลองสภาพอากาศด้วยแบบจำลอง MM5 เมื่อวิเคราะห์ความกดอากาศที่ปกคลม ี บริเวณแอ่งเชียงใหม่ในช่วงเคือน มกราคม – มีนาคม พ.ศ. 2549 และ พ.ศ.2550 พบว่า การเคลื่อนที่ขึ้น ิลงตามแนวคิ่งของอากาศขึ้นอยู่กับเสถียรภาพของอากาศ และลักษณะภูมิประเทศของแอ่งเชียงใหม่-้ลำพูน ดังนั้นการพยากรณ์เสถียรภาพอากาศจึงเป็นสิ่งสำคัญเพื่อเฝ้าระวังปัญหามลภาวะทางอากาศได้

#### 3.4.1 การศึกษาเสถียรภาพอากาศจากแผนภาพ Skew-T

้ เนื่องจากความกดอากาศสงที่ปกคลมประเทศไทย ในเดือนมกราคมถึงกลางเดือนมีนาคม เมื่อ ์วิเคราะห์แผนภาพ Skew-T จากผลการจำลองสภาพอากาศด้วยแบบจำลอง MM5 พบว่า อากาศมี เสถียรภาพมาก และบางวันพบชั้นอุณหภูมิผกผัน เช่น วันที่ 23-27 มกราคม พบชั้นอุณหภูมิผกผันที่ ระยะสูงประมาณ 1.5- 3 กิโลเมตรเหนือพื้นดิน อากาศไม่สามารถเคลื่อนที่ขึ้นผ่านชั้นอุณหภูมิผกผันได้ ทำให้เกิดการสะสมของฝุ่นละอองในอากาศ และอุณหภูมิอากาศมีค่าใกล้เคียงกับอุณหภูมิจุดน้ำค้าง ี แสดงว่ามีความชื้นสูง ดังรูปที่ 3-18 ส่วนวันที่ 31 มกราคม และ 1 กุมภาพันธ์ จากแผนภาพ Skew-T ้เส้นอุณหภูมิและเส้นอุณหภูมิจุคน้ำค้าง ในระดับใกล้พื้นดินต่ำกว่า 500 mb อยู่ชิดกันจนแทบจะเป็นเส้น เคียวกัน แสคงถึง ความชื้นสัมพันธ์ที่สูงมากเกิน 95 % คังรูปที่ 3-19 ซึ่งเป็นสภาวะที่มีศักยภาพสูงมาก ในการเกิดฝนเมื่อเทียบกับสภาพอากาศจริง ทำให้สภาพอากาศบริเวณแอ่งเชียงใหม่-ลำพูนฉ่ำไปด้วยฝน ้มีรายงานปริมาณฝนตกในจังหวัดเชียงใหม่ จากกรมอุตุนิยมวิทยา วันที่ 31 มกราคม มีค่า 14.5 ้มิลลิเมตร วันที่ 1 กุมภาพันธ์ มีค่า 9.3 มิลลิเมตร ตามลำดับ

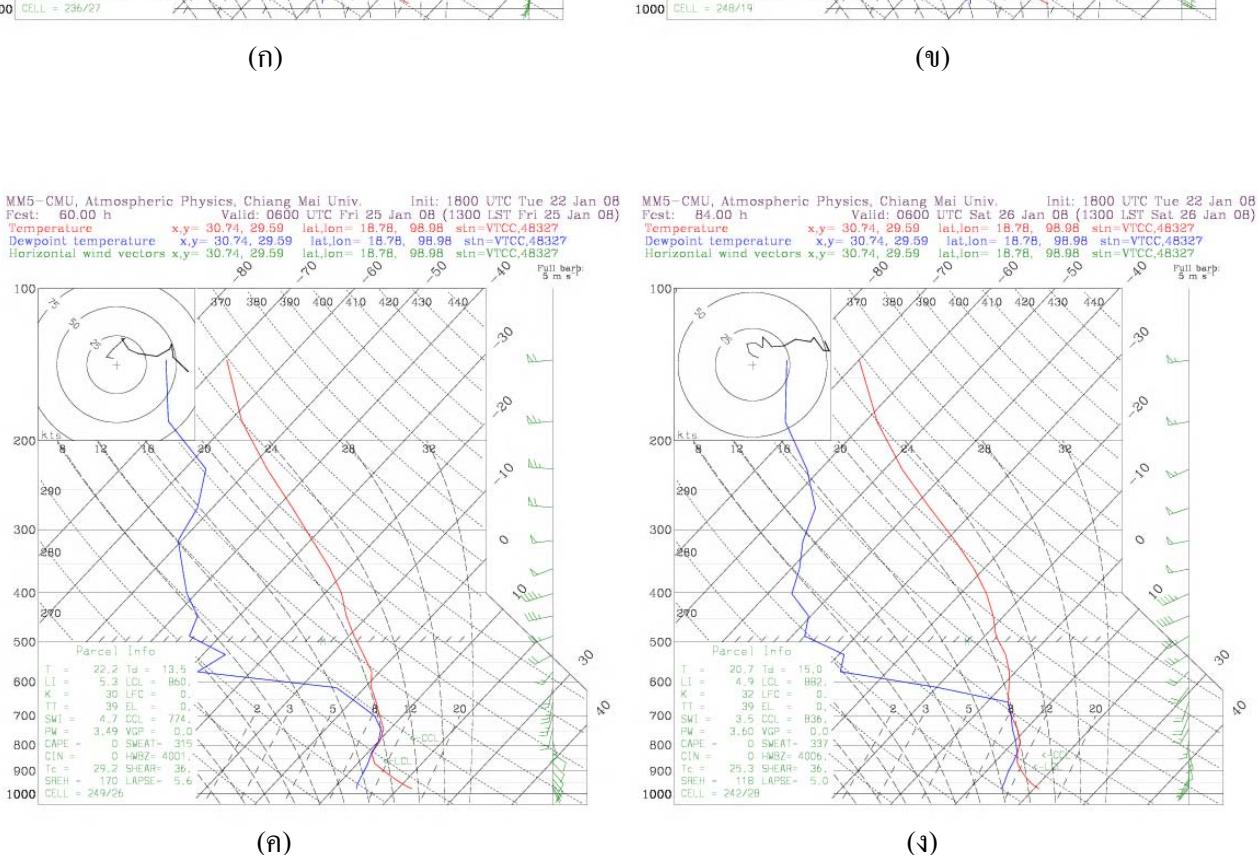

100

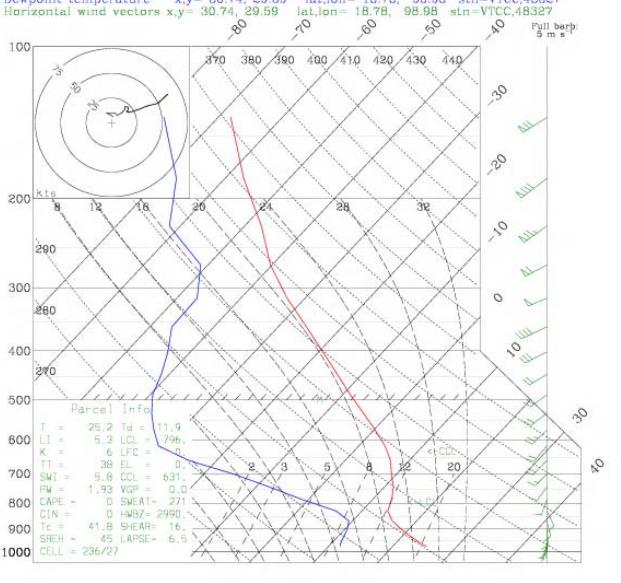

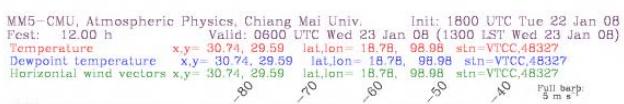

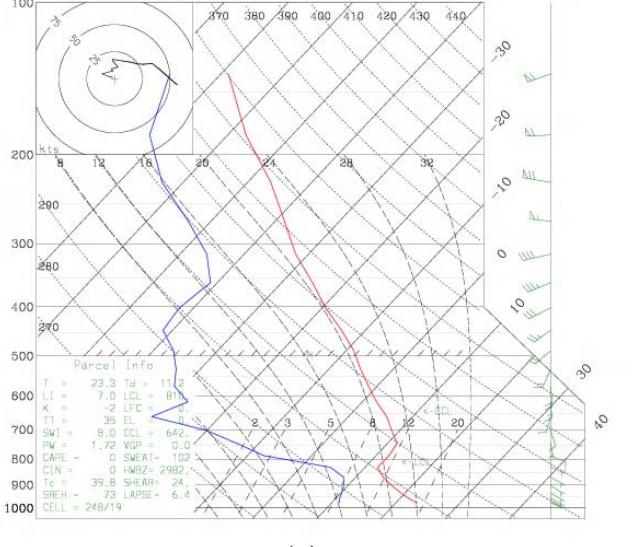

MM5-CMU, Atmospheric Physics, Chiang Mai Univ.<br>
Fest: 36.00 h Vieli: 0500 UTC Tue 22 Jan 08<br>
Femperature x,y= 30.74, 29.59 lat,lon= 18.78, 98.98 sin=VTCC.48327<br>
Dewpoint temperature x,y= 30.74, 29.59 lat,lon= 18.78, 98.98

 $\mathcal{C}$ 

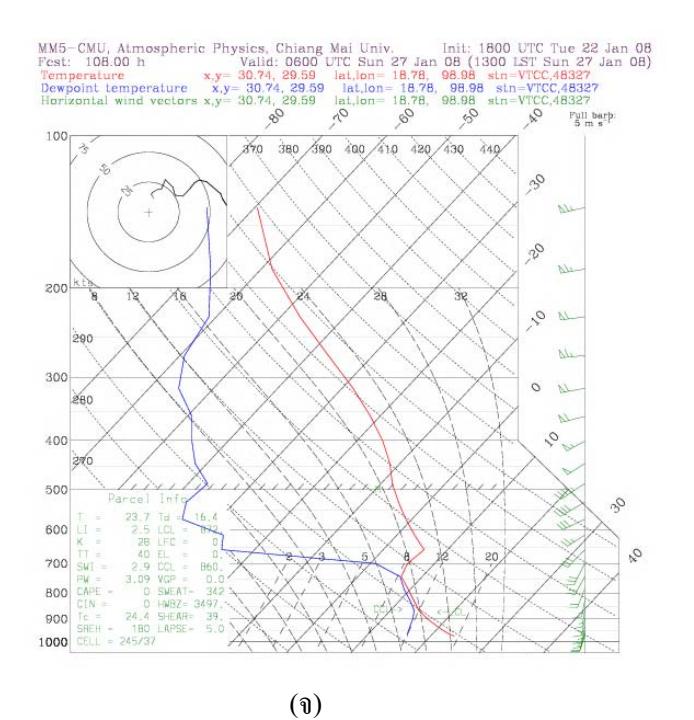

รูปที่ 3-18 Skew-T จาก MM5 ณ ศูนย์อุตุนิยมวิทยาจังหวัดเชียงใหม่ เวลา 13.00 น. (ข) วันที่ 24 มกราคม พ.ศ.2551 (ก) วันที่ 23 มกราคม พ.ศ.2551 (ค) วันที่ 25 มกราคม พ.ศ.2551 (ง) วันที่ 26 มกราคม พ.ศ.2551 (จ) วันที่ 27 มกราคม พ.ศ.2551

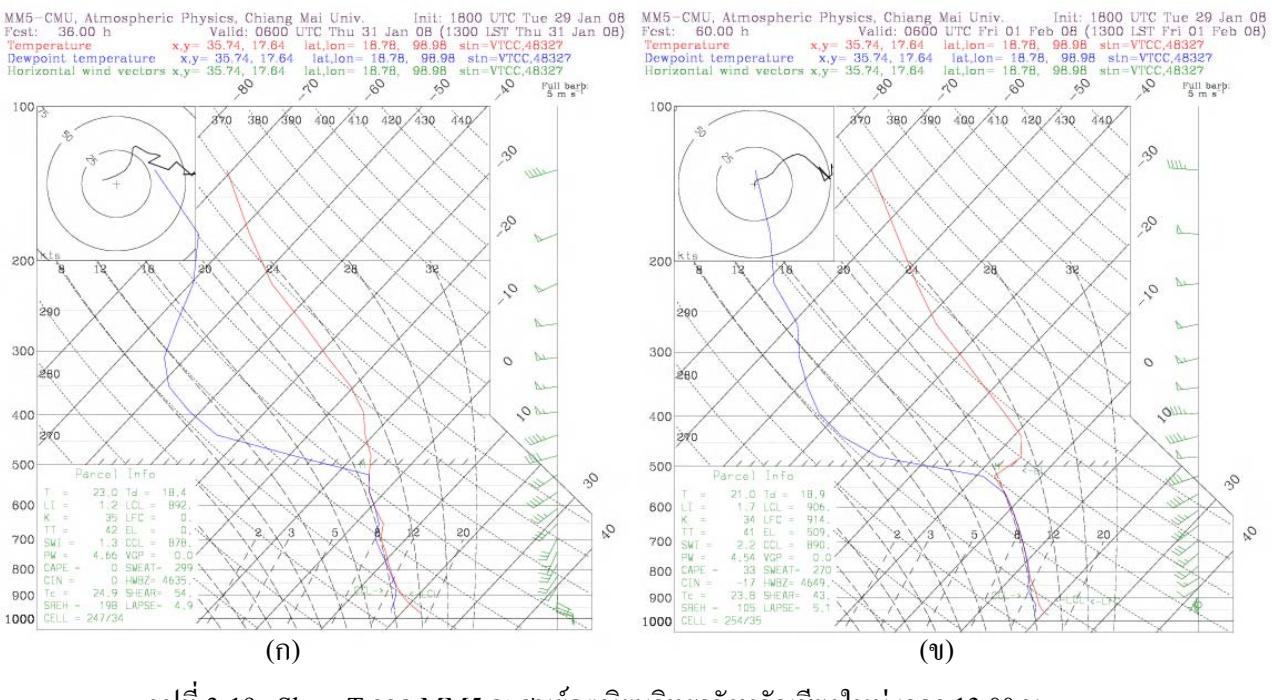

รูปที่ 3-19 Skew-T จาก MM5 ณ ศูนย์อุตุนิยมวิทยาจังหวัดเชียงใหม่ เวลา 13.00 น. (ก) วันที่ 31 มกราคม พ.ศ.2551 (ข) วันที่ 1 กมภาพันธ์ พ.ศ.2551

เคือนกุมภาพันธ์ถึงกลางเคือนมีนาคม ช่วงนี้มีความกดอากาศสูงปกคลุมประเทศตอนบนไทย ่ ทำให้อากาศมีเสถียรภาพมาก พบชั้นอุณหภูมิผกผันอยู่ในระยะสูงประมาณ 2 กิโลเมตรขึ้น ไป การฟุ้ง ้กระจายตามแนวดิ่งของอากาศเป็นไปได้ยาก เสมือนกับมีแผ่นปิดกั้นการฟุ้งกระจายของฝุ่นละออง ประกอบกับลมผิวพื้นเป็นลมอ่อน โอกาสน้อยมากที่ฝุ่นละอองจะถูกพัดพาออกจากแอ่งเชียงใหม่ ี และอุณหภูมิอากาศมีค่าใกล้เคียงกับอุณหภูมิจุดน้ำค้างที่ความสูงบางช่วง แสดงว่า มีความชื้นสูง เช่น วันที่ 18 – 22 กุมภาพันธ์ พ.ศ.2551 ดังรูปที่ 3-20 และ วันที่ 6 – 9 มีนาคม พ.ศ.2551 ดังรูปที่ 3-21

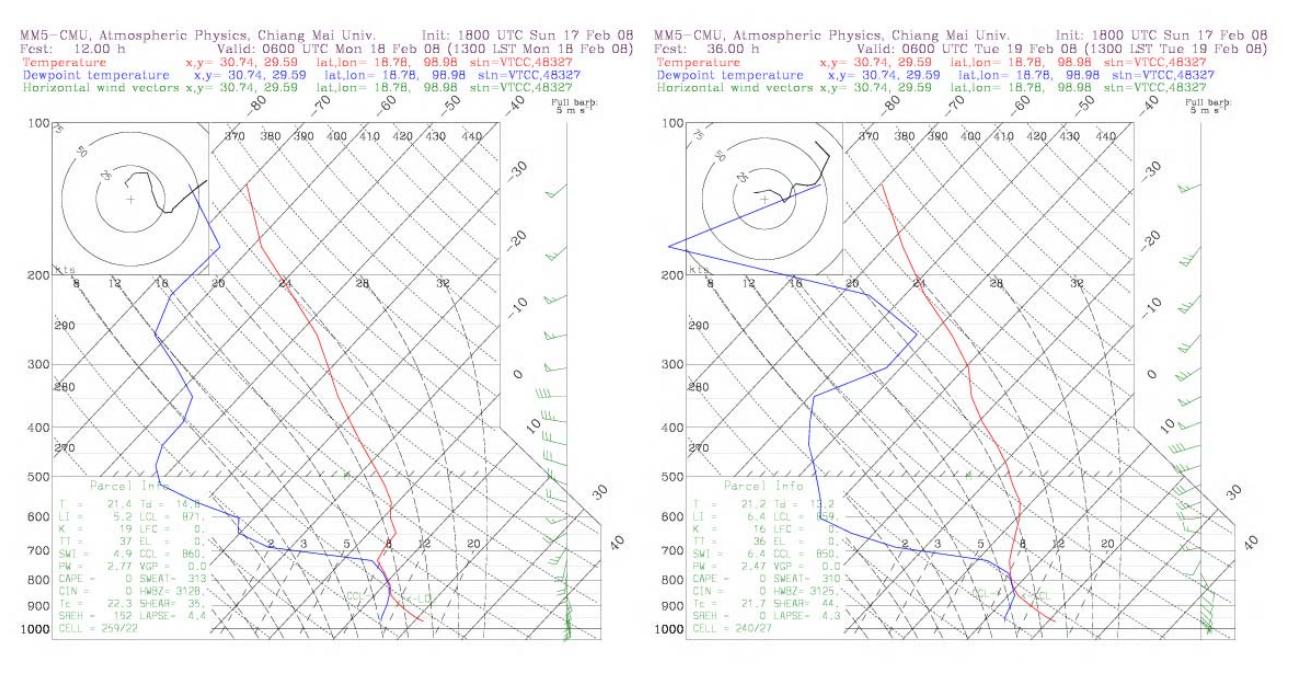

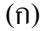

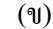

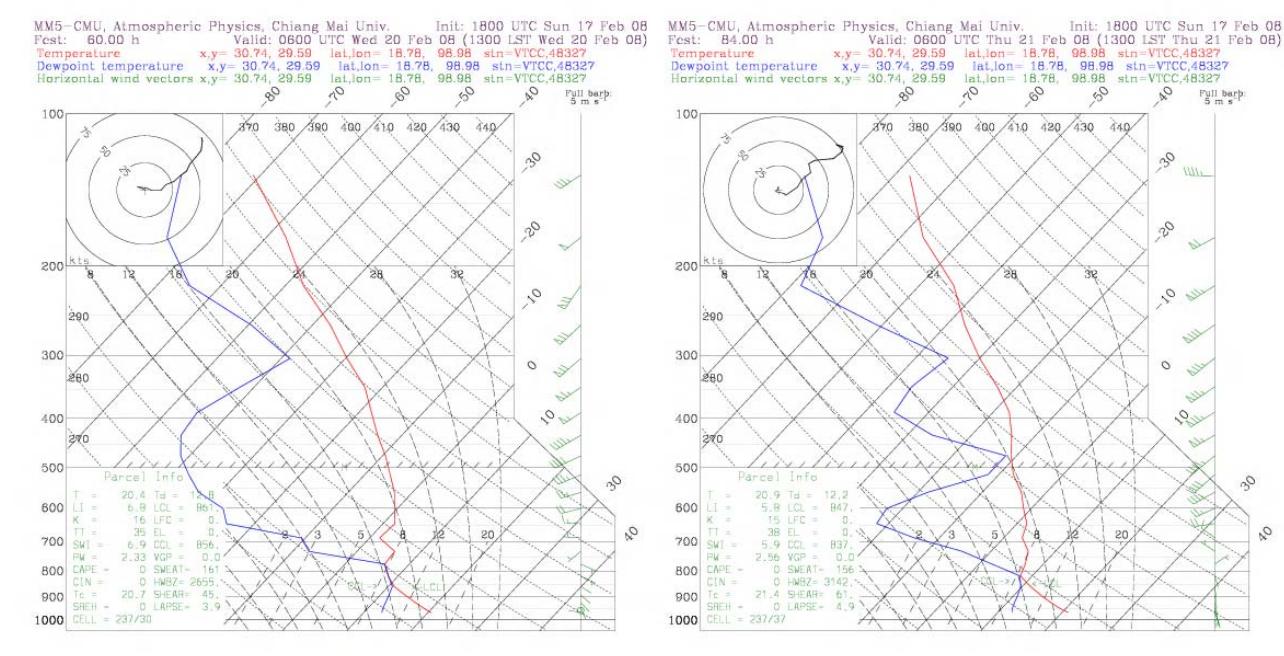

 $(n)$ 

 $(3)$ 

 $F<sub>ul</sub>$  barb

 $\delta$ w

E ZŃ.

 $\mathcal{O}$  $\mathcal{L}$ 

 $\alpha$ 

 $20$ 

V.

100

X

 $\mathcal{O}_n$ 

 $\mathcal{S}_{\mathcal{A}}$ 

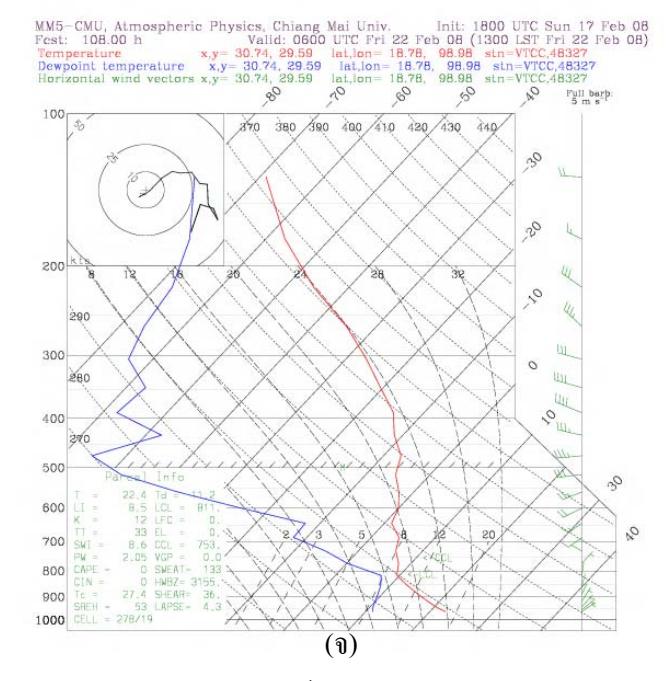

รูปที่ 3-20 Skew-T จาก MM5 ณ ศูนย์อุตุนิยมวิทยาจังหวัดเชียงใหม่ เวลา 13.00 น. (ข) วันที่ 19 กุมภาพันธ์ พ.ศ.2551 (ก) วันที่ 18 กุมภาพันธ์ พ.ศ.2551 (ง) วันที่ 21 กุมภาพันธ์ พ.ศ.2551 (ค) วันที่ 20 กุมภาพันธ์ พ.ศ.2551 (จ) วันที่ 22 กุมภาพันธ์ พ.ศ.2551

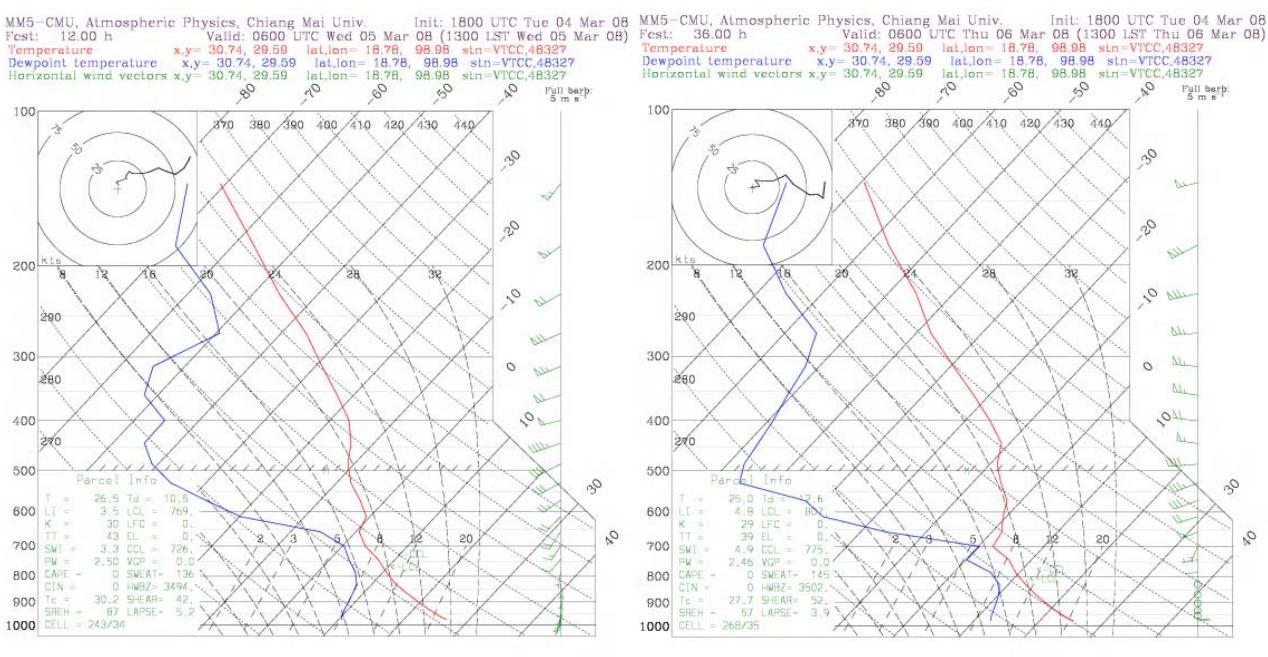

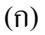

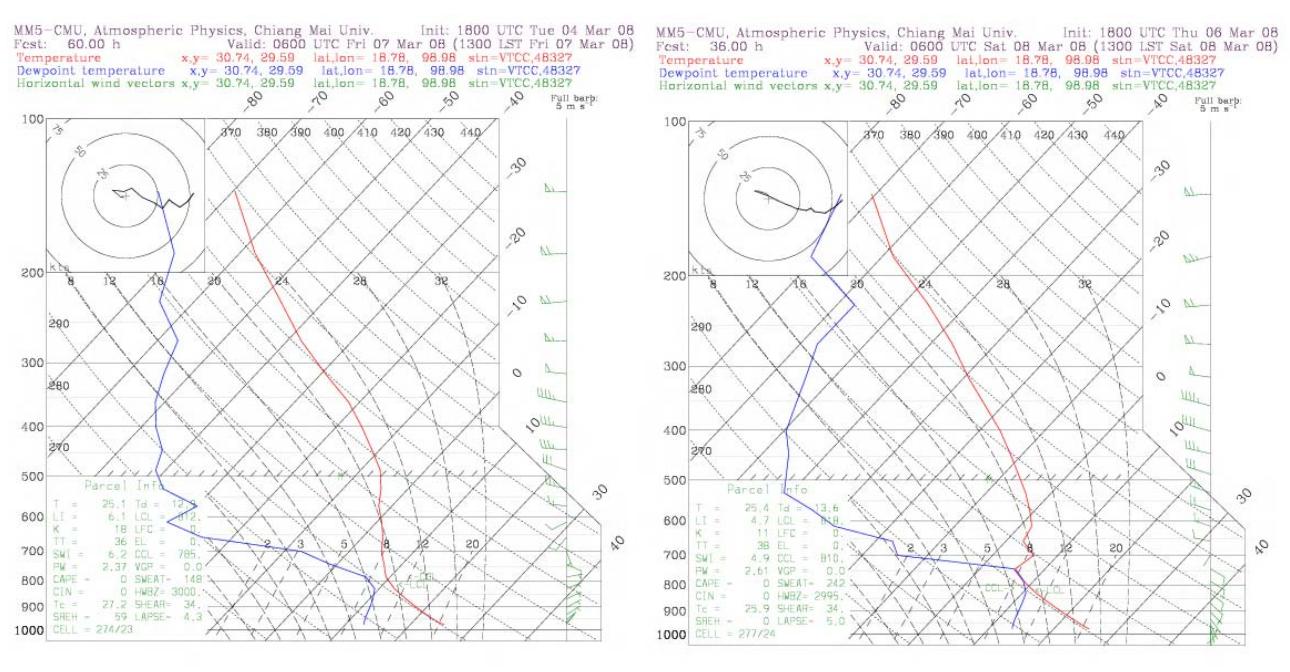

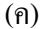

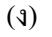

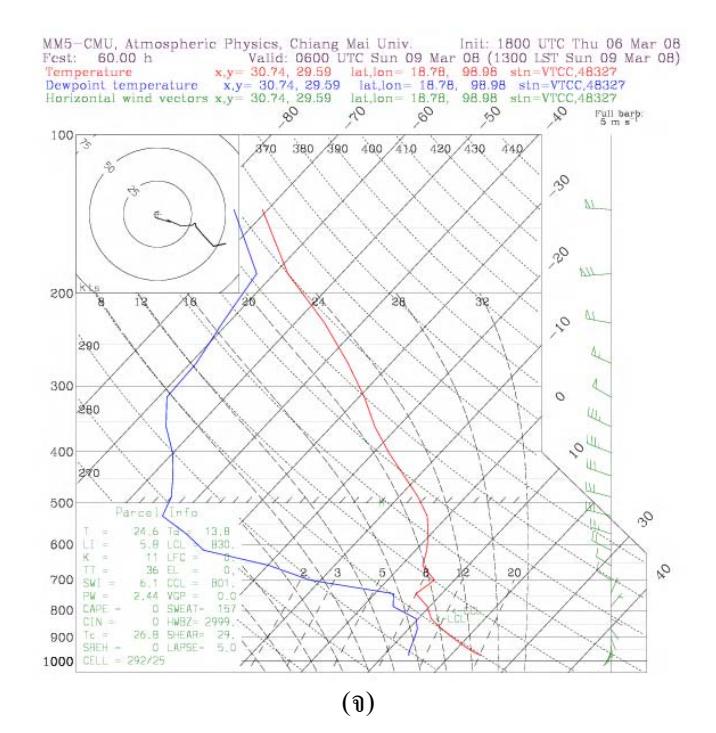

รูปที่ 3-21 Skew-T จาก MM5 ณ ศูนย์อุตุนิยมวิทยาจังหวัดเชียงใหม่ เวลา 13.00 น. (ก) วันที่ 5 มีนาคม พ.ศ.2551 (ข) วันที่ 6 มีนาคม พ.ศ.2551 (ค) วันที่ 7 มีนาคม พ.ศ.2551 (ง) วันที่ 8 มีนาคม พ.ศ.2551 (จ) วันที่ 9 มีนาคม พ.ศ.2551

์ ตั้งแต่กลางเดือนมีนาคมเป็นต้นไป เมื่อพิจารณาแผนภาพ Skew-T ไม่พบชั้นอุณหภูมิผกผัน อากาศเคลื่อนที่ขึ้นตามแนวดิ่งได้ ฝุ่นละอองฟุ้งกระจายได้ดี หมดปัญหามลภาวะทางอากาศ ดังรูป 3-22

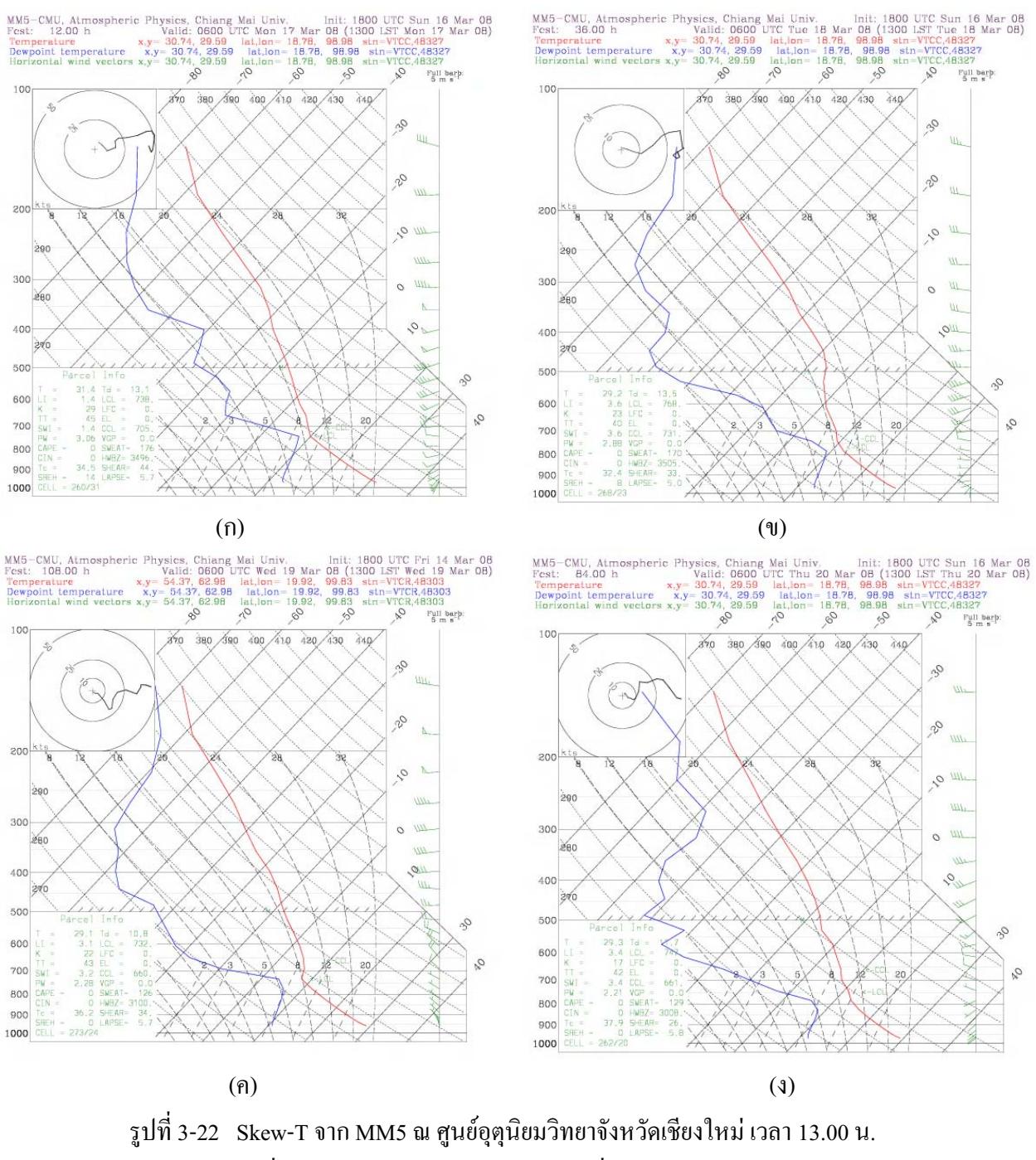

(ก) วันที่ 17 มีนาคม พ.ศ.2551 (ข) วันที่ 18 มีนาคม พ.ศ.2551 (ค) วันที่ 19 มีนาคม พ.ศ.2551 ้ (ง) วันที่ 20 มีนาคม พ.ศ.2551

้ ส่วนวันที่ 23 และ 24 มีนาคม ภาคเหนือตอนบน ได้รับอิทธิพลของความกดอากาศสูงอีกครั้งทำ ให้อากาศมีเสถียรภาพมากขึ้น ดังรูปที่ 3-23 ประกอบกับมีพื้นที่เผาไหม้เป็นจำนวนมากในภาคเหนือ จึงก่อให้เกิดการสะสมของฝุ่นละอองในแอ่งเชียงใหม่-ลำพูน

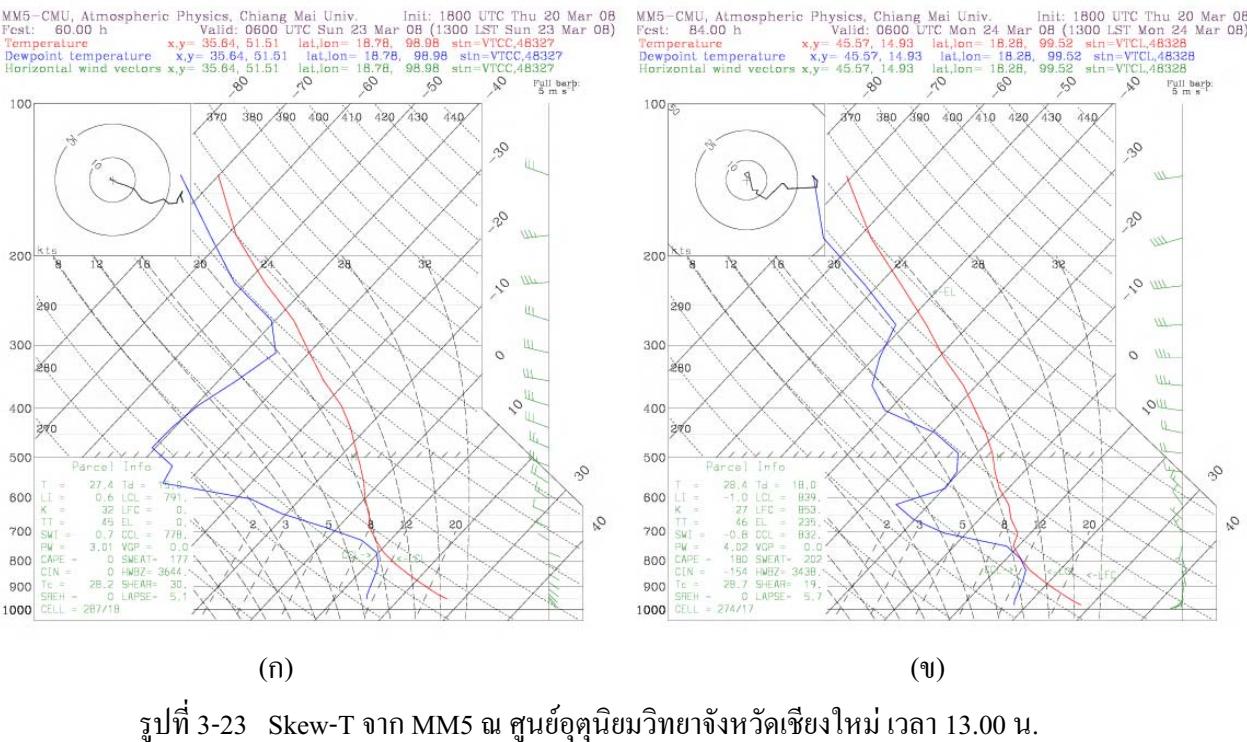

(ก) วันที่ 23 มีนาคม พ.ศ.2551 (ข) วันที่ 24 มีนาคม พ.ศ.2551

## 3.4.2 ความเร็วลมตามแนวตะวันตก-ตะวันออกและตามแนวดิ่ง

นอกจากเสถียรภาพของอากาศที่มีผลต่อเคลื่อนฟุ้งกระจายของฝุ่นละอองแล้ว ลักษณะภูมิ ประเทศที่เป็นแอ่งกระทะของเชียงใหม่-ลำพูน ก็เป็นปัจจัยที่สำคัญหนึ่งที่ส่งผลต่อการฟุ้งกระจายของ ฝุ่นละอองเช่นกัน เนื่องจากลมบริเวณข้างเคียงที่พัดผ่านบริเวณด้านบนของแอ่งกระทะ ขณะเดียวกัน ิลมภูเขาช่วงเวลากลางคืนที่เคลื่อนที่ลงตามแนวเขา ส่วนเวลากลางวันลมจะเคลื่อนที่ขึ้นบริเวณใหล่เขา แล้วเคลื่อนที่ลงบริเวณหุบเขา ช่วยเสริมให้ฝุ่นละอองสะสมในแอ่งเชียงใหม่ ดังรูปที่ 3-24 ถึง 3-27

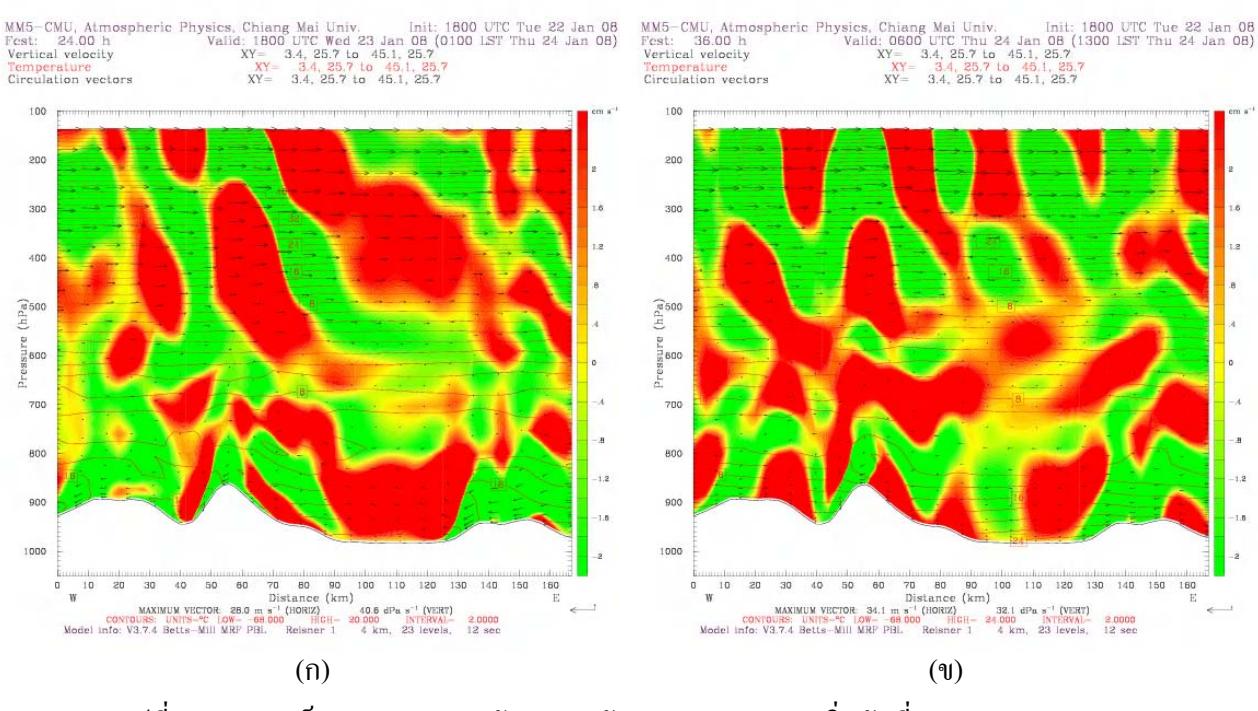

ุรปที่ 3-24 ความเร็วลมตามแนวตะวันตก-ตะวันออกและตามแนวดิ่ง วันที่ 24 มกราคม 2551 (ก) ความเร็วลม ณ เวลา 01.00 น. (ข) ความเร็วลม ณ เวลา 13.00 น.

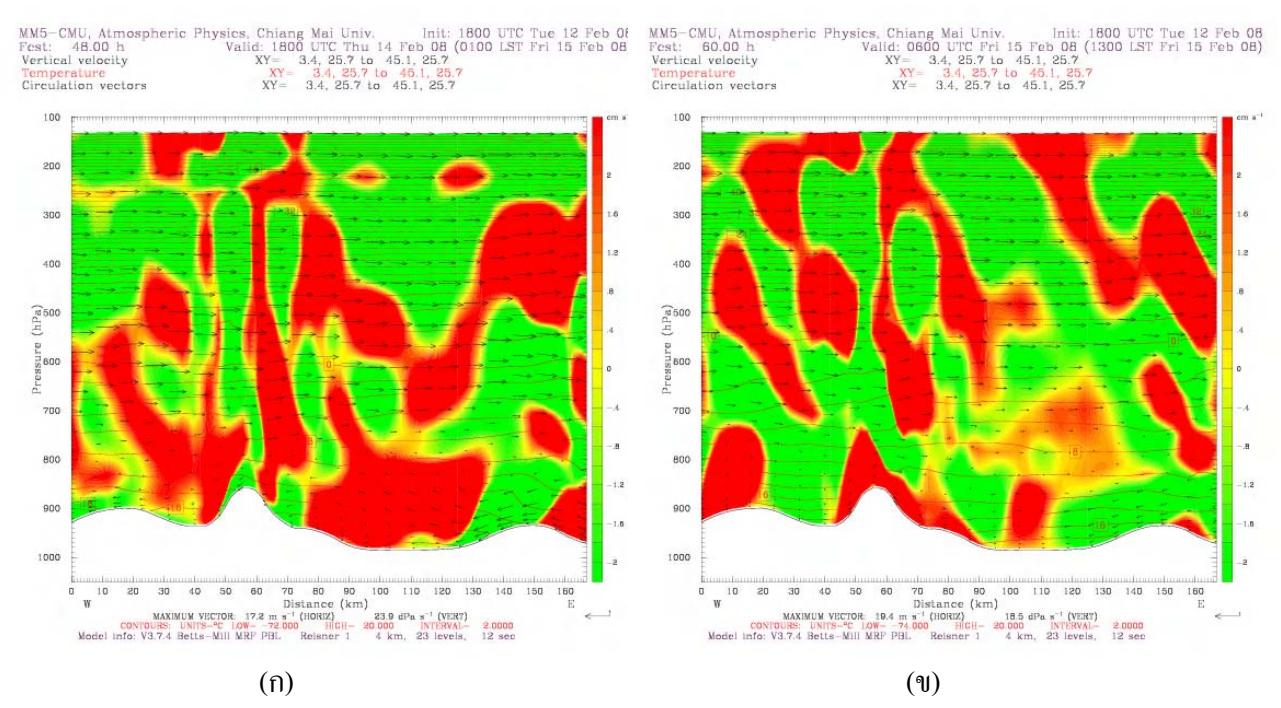

ี รปที่ 3-25 ความเร็วลมตามแนวตะวันตก-ตะวันออกและตามแนวดิ่ง วันที่ 15 กมภาพันธ์ 2551 (ก) ความเร็วลม ณ เวลา 01.00 น. (ข) ความเร็วลม ณ เวลา 13.00 น.

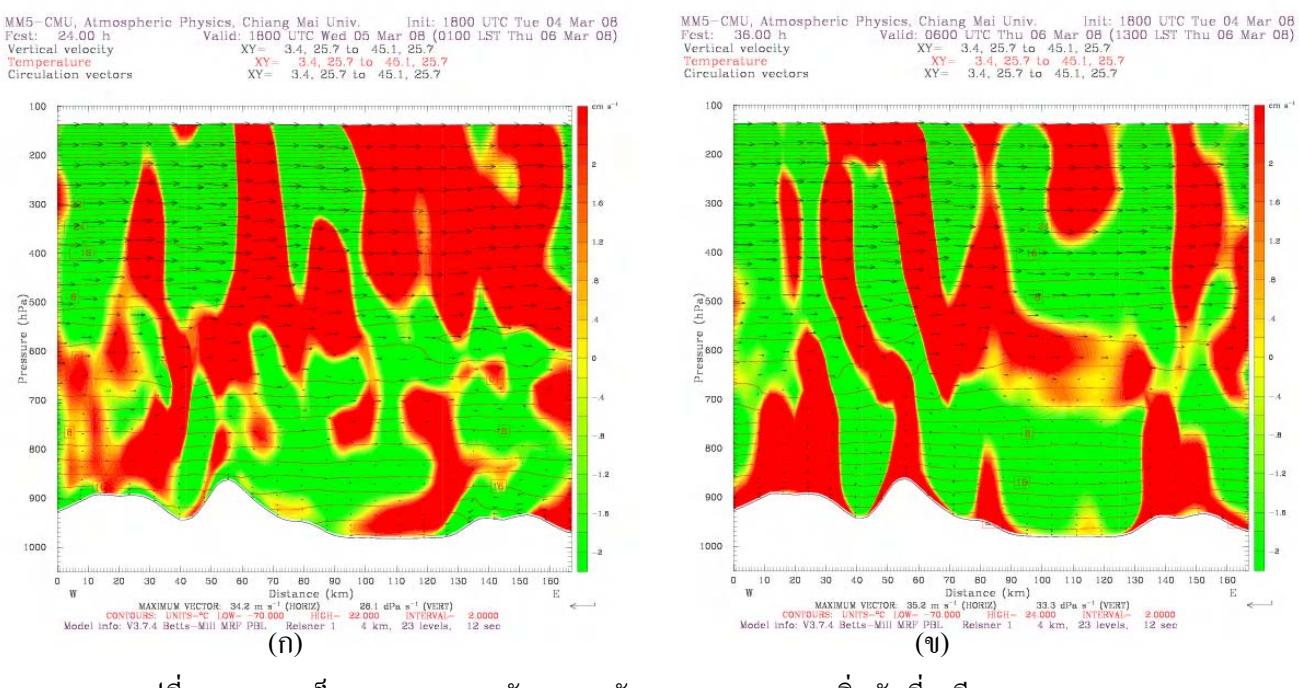

รูปที่ 3-26 ความเร็วลมตามแนวตะวันตก-ตะวันออกและตามแนวดิ่ง วันที่ 6 มีนาคม 2551 (ก) ความเร็วลม ณ เวลา 01.00 น. (ข) ความเร็วลม ณ เวลา 13.00 น.

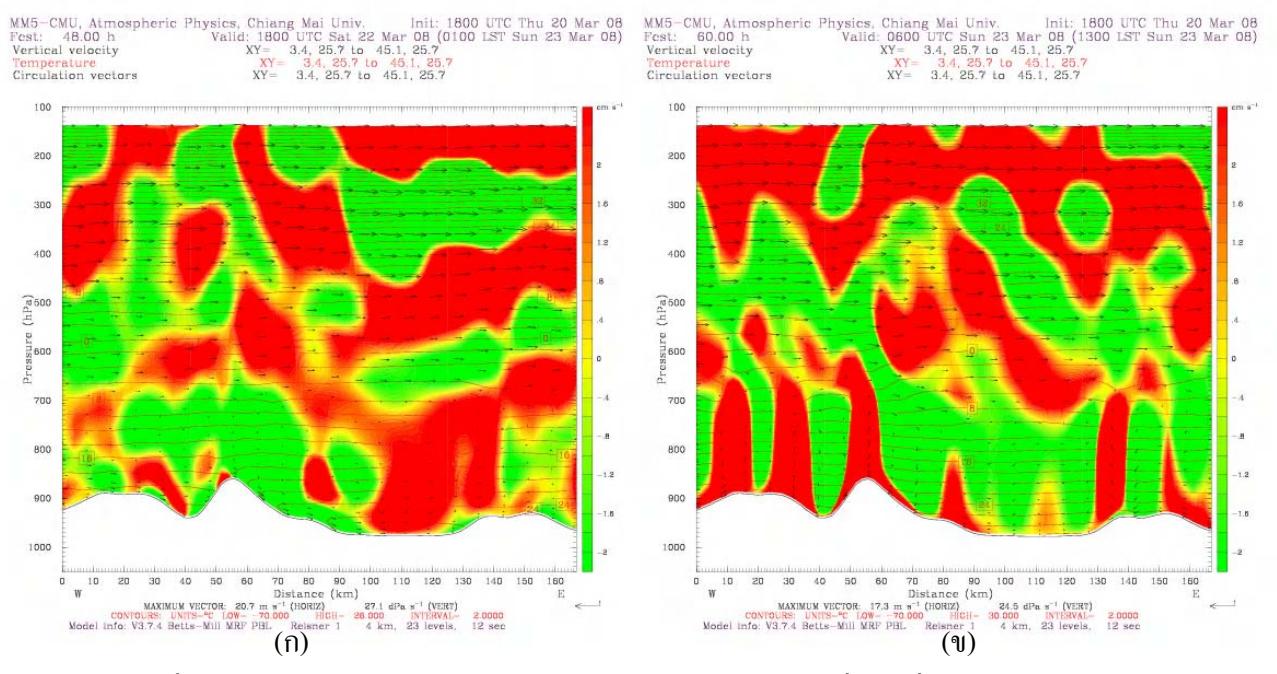

รูปที่ 3-27 ความเร็วลมตามแนวตะวันตก-ตะวันออกและตามแนวดิ่ง วันที่ 23 มีนาคม 2551 (ก) ความเร็วลม ณ เวลา 01.00 น. (ข) ความเร็วลม ณ เวลา 13.00 น.

## 3.5 ปริมาณฝนสะสม 3 ชั่วโมงและภาพถ่ายดาวเทียม

(ที่มา http://weather.is.kochi-u.ac.jp/sat/gms.sea)

้สำหรับปี 2551 มีฝนตกในเชียงใหม่และจังหวัดข้างเคียงบ่อยครั้ง เมื่อเปรียบเทียบภาพปริมาณ ี ฝนสะสม 3 ชั่วโมง จากการพยากรณ์ด้วยแบบจำลอง MM5 กับภาพถ่ายดาวเทียม พบว่า มีความสัมพันธ์ ้กัน โดยพื้นที่ที่มีฝนตกจะมีกลุ่มเมฆปกคลุมอย่างหนาแน่น เช่นวันที่ 27 มกราคม พ.ศ.2551 ดังรูปที่ 3-28 และวันที่ 24 มีนาคม พ.ศ.2551 ดังรูปที่ 3-29

MM5-CMU, Atmospheric Physics, Chiang Mai Univ. Init: 1800 UTC Tue 22 Jan 08 Fest: 99.00 h Walid: 2100 UTC Sat 26 Jan 08 (0400 LST Sun 27 Jan 08) Total precip. in past 3 h

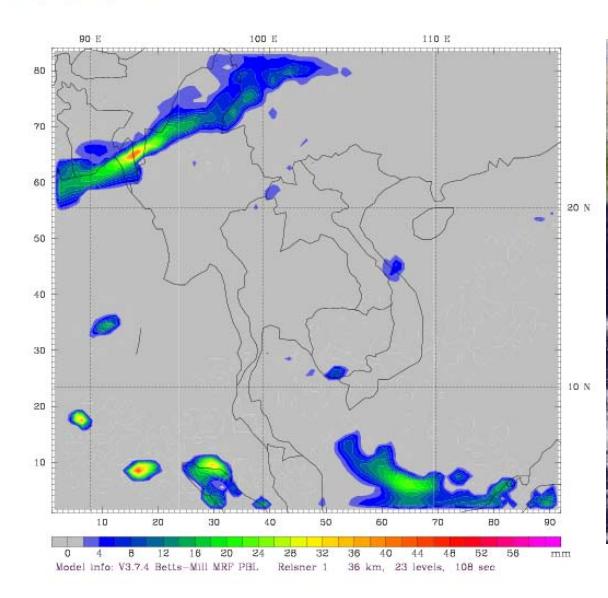

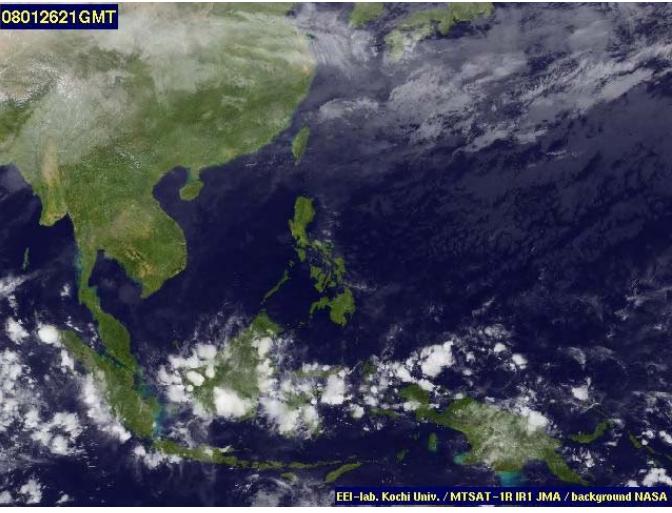

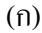

 $($   $\mathbf{U}$ 

MM5-CMU, Atmospheric Physics, Chiang Mai Univ. Init: 1800 UTC Tue 22 Jan 08<br>Fest: 102.00 h Valid: 0000 UTC Sun 27 Jan 08 (0700 LST Sun 27 Jan 08)<br>Total precip. in past 3 h

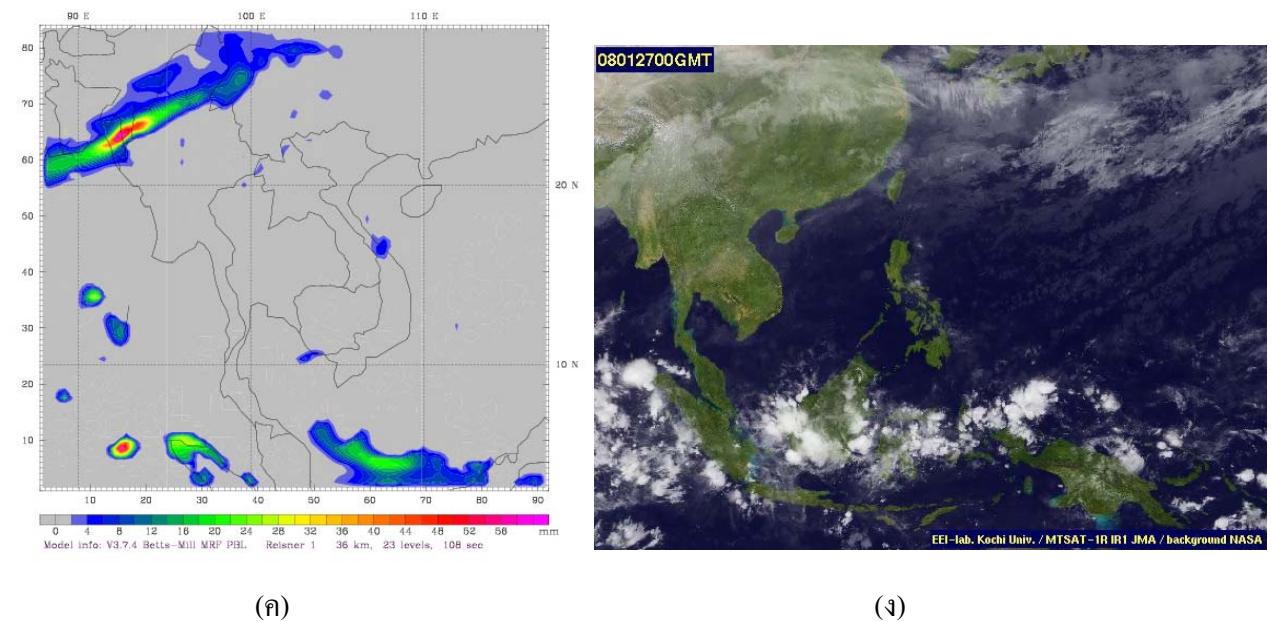

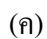

- รูปที่ 3-28 แสดงปริมาณฝนสะสม 3 ชั่วโมง และภาพถ่ายดาวเทียม วันที่ 27 มกราคม พ.ศ.2551
	- (ก) ปริมาณฝนสะสม ณ เวลา 04.00 น
- (ข) ภาพถ่ายคาวเทียม ณ เวลา 04.00 น.
- (ค) ปริมาณฝนสะสม ณ เวลา 07.00 น.
- (ง) ภาพถ่ายคาวเทียม ณ เวลา 07.00 น.

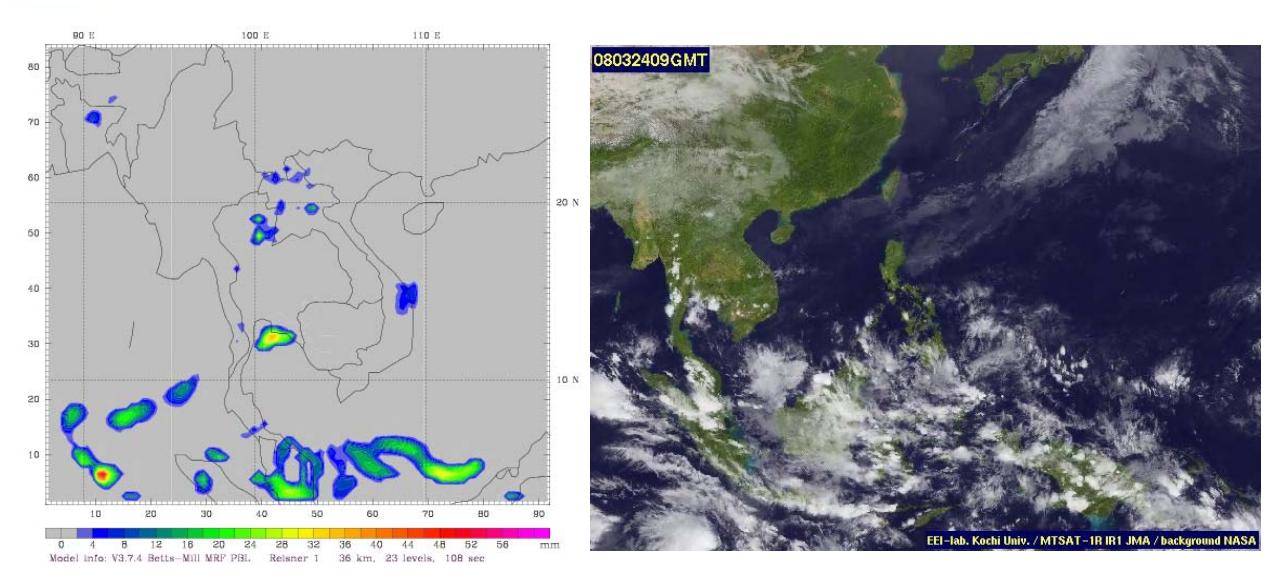

MM5-CMU, Atmospheric Physics, Chiang Mai Univ. Init: 1800 UTC Sun 23 Mar 08<br>Fest: 15.00 h Valid: 0900 UTC Mon 24 Mar 08 (1600 LST Mon 24 Mar 08)<br>Total precip. in past 3 h

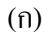

 $\,$  MM5–CMU, Atmospheric Physics, Chiang Mai Univ. Init: 1800 UTC Sun 23 Mar 08 Fest: 18.00 h Valid: 1200 UTC Mon 24 Mar 08 (1900 LST Mon 24 Mar 08) Total precip. in past 3 h

 $\sin$ 

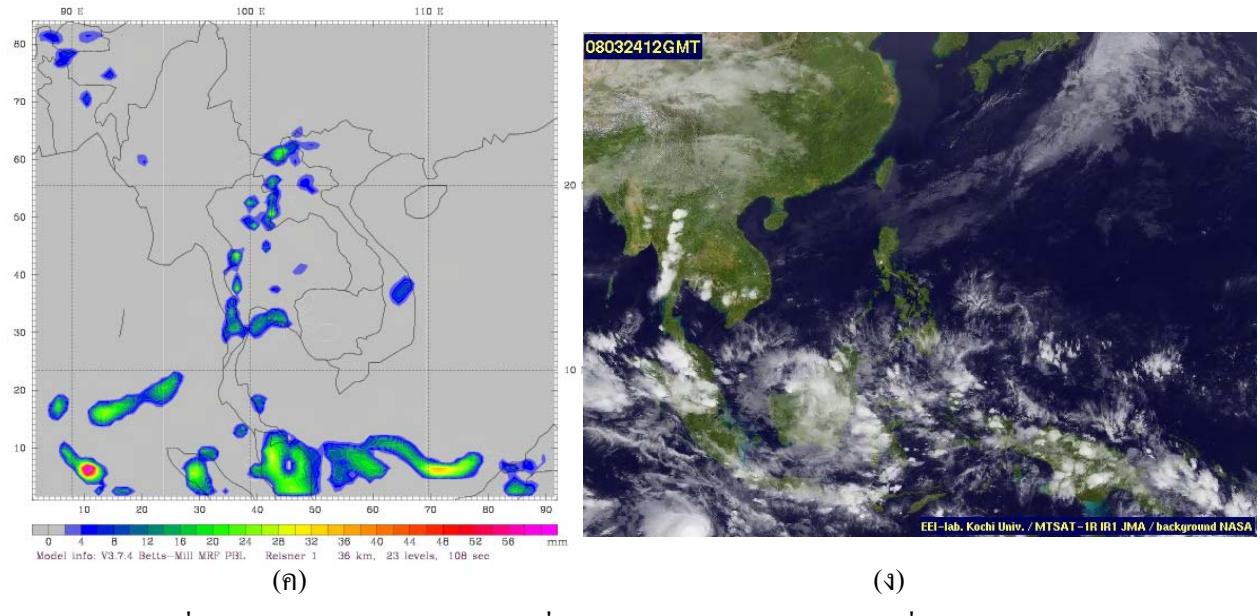

รูปที่ 3-29 แสดงปริมาณฝนสะสม 3 ชั่วโมง และภาพถ่ายดาวเทียม วันที่ 24 มีนาคม 2551

- (ก) ปริมาณฝนสะสม ณ เวลา 16.00 น
- (ข) ภาพถ่ายดาวเทียม ณ เวลา 16.00 น.
- (ค) ปริมาณฝนสะสม ณ เวลา 19.00 น.
- (ง) ภาพถ่ายคาวเทียม ณ เวลา 19.00 น.

#### 3.6 ตัวอย่างการพยากรณ์สภาพอากาศ

3.6.1 การพยากรณ์สภาพอากาศจากแบบจำลอง MM5 ระหว่างวันที่ 31 มกราคม -2 ึกุมภาพันธ์ 2551

้เนื่องจากมวลอากาศเย็นจากประเทศจีนอ่อนกำลังลง และความกดอากาศต่ำเคลื่อนตัวมา จากทางตะวันตกเฉียงใต้ ประกอบกับอากาศมีความชื้นสงมาก

้วันที่ 31 มกราคม 2551 อุณหภูมิประมาณ 16 - 30 องศาเซลเซียส (มีฝนเล็กน้อยถึงปาน กลาง)

้วันที่ 1 กุมภาพันธ์ 2551 อุณหภูมิประมาณ 16-25 องศาเซลเซียส (มีฝนเล็กน้อยถึงปาน กลาง)

้วันที่ 2 กุมภาพันธ์ 2551 อุณหภูมิประมาณ 16-30 องศาเซลเซียส

้ช่วงวันที่ 31 มกราคม – 1 กุมภาพันธ์ 2551 ลมผิวพื้นลมสงบ ช่วงบ่ายอากาศเคลื่อนที่ขึ้น ้ตามแนวดิ่งได้ดี และมีฝนชะล้างฝุ่นละอองในบรรยากาศบางส่วน ทำให้คุณภาพอากาศดี

้ วันที่ 2 กุมภาพันธ์ 2551 ที่ความสูงประมาณ 1.5 กิโลเมตรเหนือพื้นดินอากาศเป็นแบบไม่ ้มีเสถียรภาพ ฝุ่นละอองในอากาศฟุ้งกระจายได้ดีจนถึงความสูงประมาณ 3.5 – 5 กิโลเมตรอุณหภูมิ ้เพิ่มขึ้นตามความสูง ทำให้ฝุ่นละอองในอากาศไม่สามารถเคลื่อนที่ขึ้นได้อีก

### 3.6.2 การพยากรณ์สภาพอากาศจากแบบจำลอง MM5 ระหว่างวันที่ 6 - 8 มีนาคม 2551

้ช่วงนี้ มีความกดอากาศสูงจากประเทศจีนแผ่ลงมาปกคลุมภาคเหนือตอนบนทำให้ช่วงเช้า อากาศเย็น

้วันที่ 6 มีนาคม 2551 อุณหภูมิตอนเช้าประมาณ 19-21 องศาเซลเซียส ตอนบ่ายประมาณ 31-33 องศาเซลเซียส

วันที่ 7 มีนาคม 2551 อุณหภูมิตอนเช้าประมาณ 19-21 องศาเซลเซียส ตอนบ่ายประมาณ 30-32 คงศาเซลเซียส

้วันที่8 มีนาคม 2551 อุณหภูมิตอนเช้าประมาณ 19-21 องศาเซลเซียส ตอนบ่ายประมาณ 28-32 องศาเซลเซียส

้ เสถียรภาพอากาศในวันที่ 6-8 มีนาคม 2551 อากาศมีเสถียรภาพเหนือพื้นดิน จากนั้นเกิด อุณหภูมิเพิ่มขึ้นตามความสูง (inversion) ที่ความสูงประมาณ 2-3 กิโลเมตรเหนือพื้นดิน เสมือนมีแผ่น ปิดกั้นไม่ให้อากาศเคลื่อนที่ผ่าน ทำให้ฝุ่นละอองในอากาศลอยขึ้นตามแนวดิ่งได้เล็กน้อยจนถึงความ ี่ สูง 2- 3 กิโลเมตรเหนือพื้นดิน สภาพอากาศในช่วงนี้ยังคงเอื้ออำนวยต่อการสะสมของฝุ่นละอองใกล้ ้ พื้นดิน จึงควรลดการปลดปล่อยฝุ่นละอองสู่บรรยากาศ

## ่ 3.6.3 การพยากรณ์สภาพอากาศจากแบบจำลอง MM5 ระหว่างวันที่ 25-27 มีนาคม 2551

้วันที่ 25 มีนาคม 2551 อุณหภูมิตอนเช้าประมาณ 24-26 องศาเซลเซียส ตอนบ่ายประมาณ 34-38 องศาเซลเซียส

วันที่ 26 มีนาคม 2551 อุณหภูมิตอนเช้าประมาณ 24–26 องศาเซลเซียส ตอนบ่ายประมาณ 33– 39 องศาเซลเซียส

วันที่ 27 มีนาคม 2551 อุณหภูมิตอนเช้าประมาณ 24-26 องศาเซลเซียส ตอนบ่ายประมาณ 34-39 องศาเซลเซียส

ิสภาพอากาศในวันที่ 25-27 มีนาคม 2551 เนื่องจากอุณหภูมิช่วงบ่ายค่อนข้างสูง ทำให้อากาศที่ ้พื้นผิวเคลื่อนที่ขึ้นได้เล็กน้อยและเคลื่อนที่ขึ้นได้ดีในชั้นถัดไป ประกอบวันที่ 26-27 มีนาคม 2551 ช่วง ้เย็นมีลมกระโชกแรงพัดมาจากทิศใต้และตะวันตก ส่งผลให้ฝุ่นละอองในอากาศสามารถฟุ้งกระจายได้ดี แต่ลมผิวพื้นดังกล่าวอาจพัดพาหมอกควันที่เกิดจากไฟป่าหรือการเผาทุกรูปแบบจากพื้นที่ข้างเคียงสู่ เชียงใหม่ได้เช่นกัน

้ เนื่องจากเชียงใหม่มีอุณหภูมิที่ผิวพื้นสูง ทำให้ฝุ่นละอองในอากาศฟุ้งกระจายตามแนวดิ่ง ใด้มากขึ้น แต่อุณหภูมิที่เพิ่มสูงขึ้นก่อให้เกิดไฟป่าในภาคตะวันตกและภาคเหนือตอนบน ดังรูปที่ 3-30 ส่งผลให้ฝุ่นละอองในอากาศเพิ่มขึ้นเช่นกัน

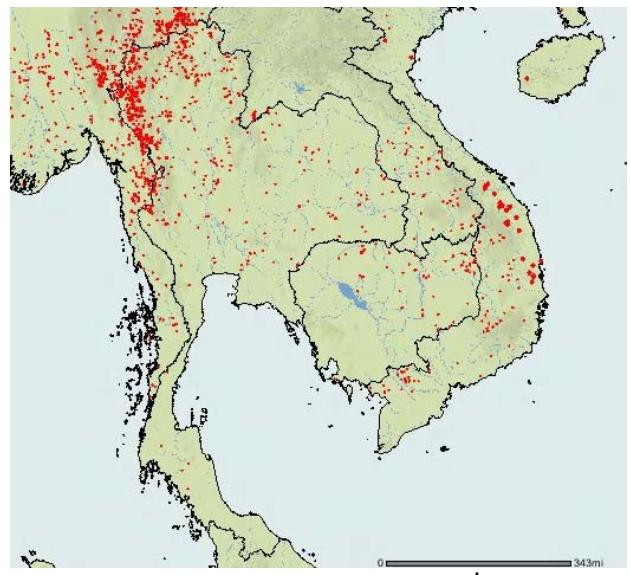

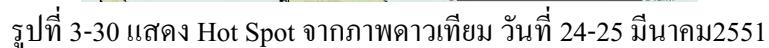

 $(\vec{\eta}$ 31: http://maps.geog.umd.edu)

## 3.7 การเปรียบเทียบผลการพยากรณ์สภาพอากาศล่วงหน้า 5 วันด้วยแบบจำลอง MM5 กับค่าตรวจวัด ี่ จากกรมอุตุนิยมวิทยา

วันที่ 30 มกราคม – 4 กุมภาพันธ์ พ.ศ.2551

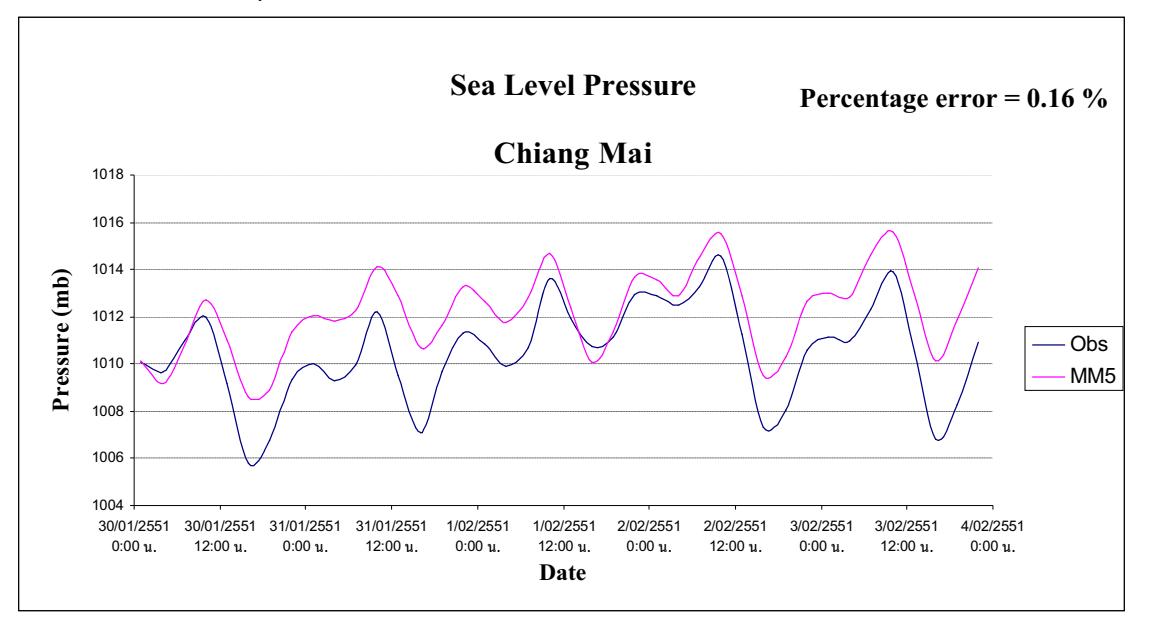

รูปที่ 3-31 แสดงการเปลี่ยนแปลงความดัน ณ ศูนย์อุตุนิยมวิทยา จังหวัดเชียงใหม่

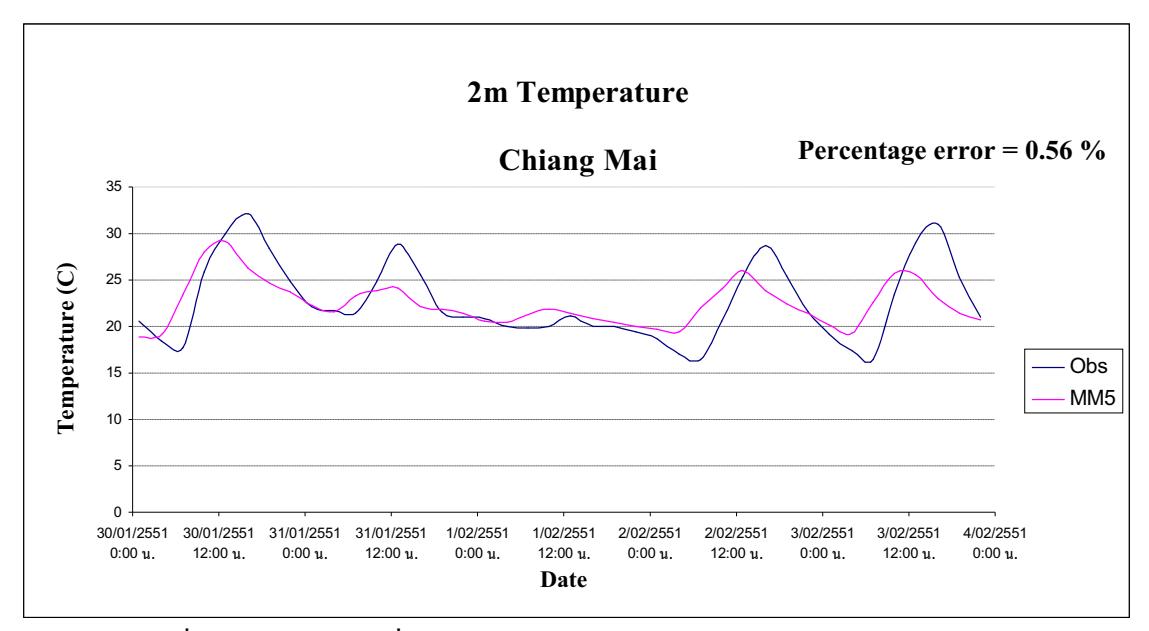

รูปที่ 3-32 แสดงการเปลี่ยนแปลงอุณหภูมิ ณ ศูนย์อุตุนิยมวิทยา จังหวัดเชียงใหม่

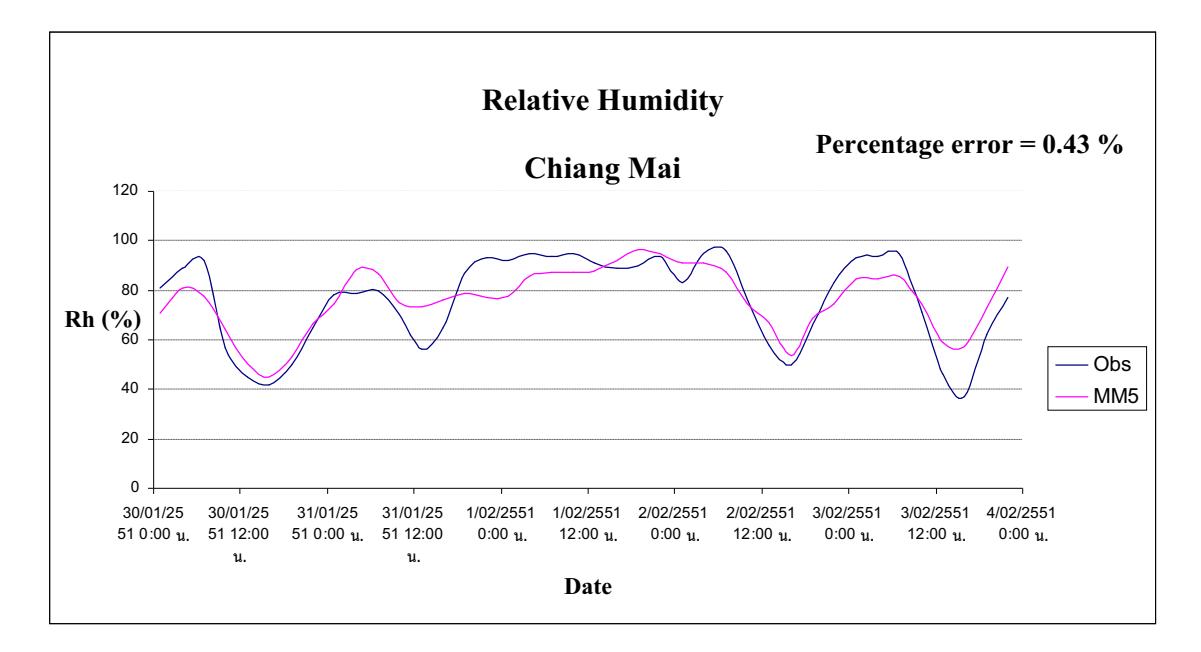

รูปที่ 3-33 แสดงการเปลี่ยนแปลงความชื้นสัมพัทธ์ ณ ศูนย์อุตุนิยมวิทยา จังหวัดเชียงใหม่

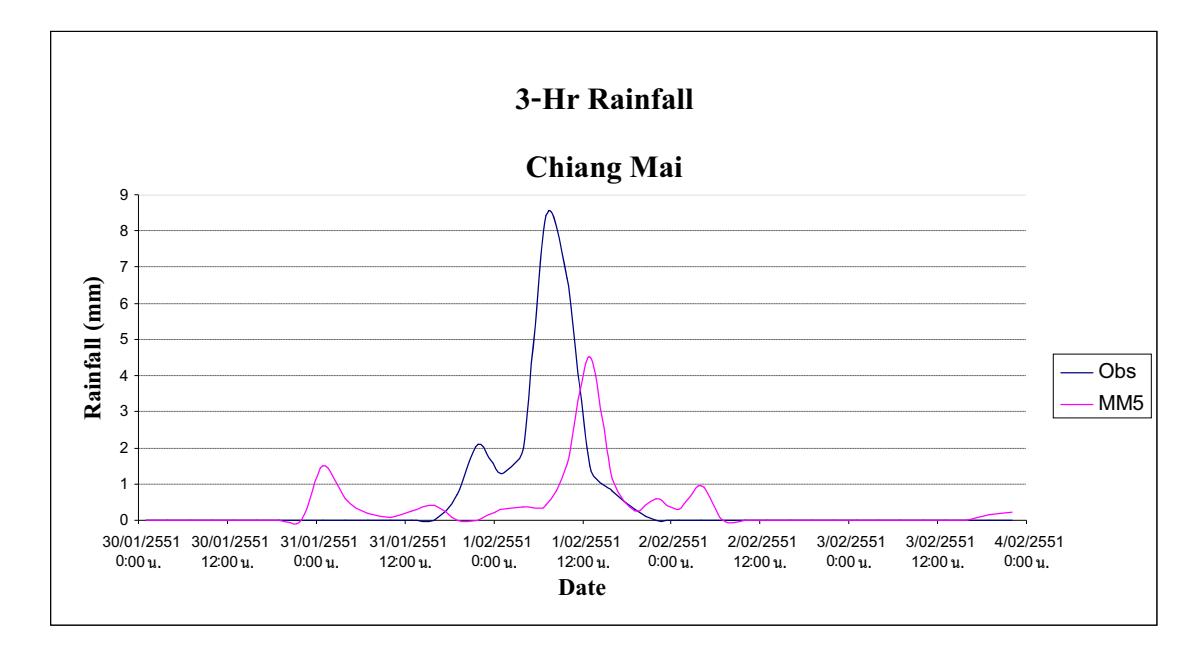

รูปที่ 3-34 ปริมาณฝนสะสม 3 ชั่วโมง ฌ ศูนย์อุตุนิยมวิทยา จังหวัดเชียงใหม่

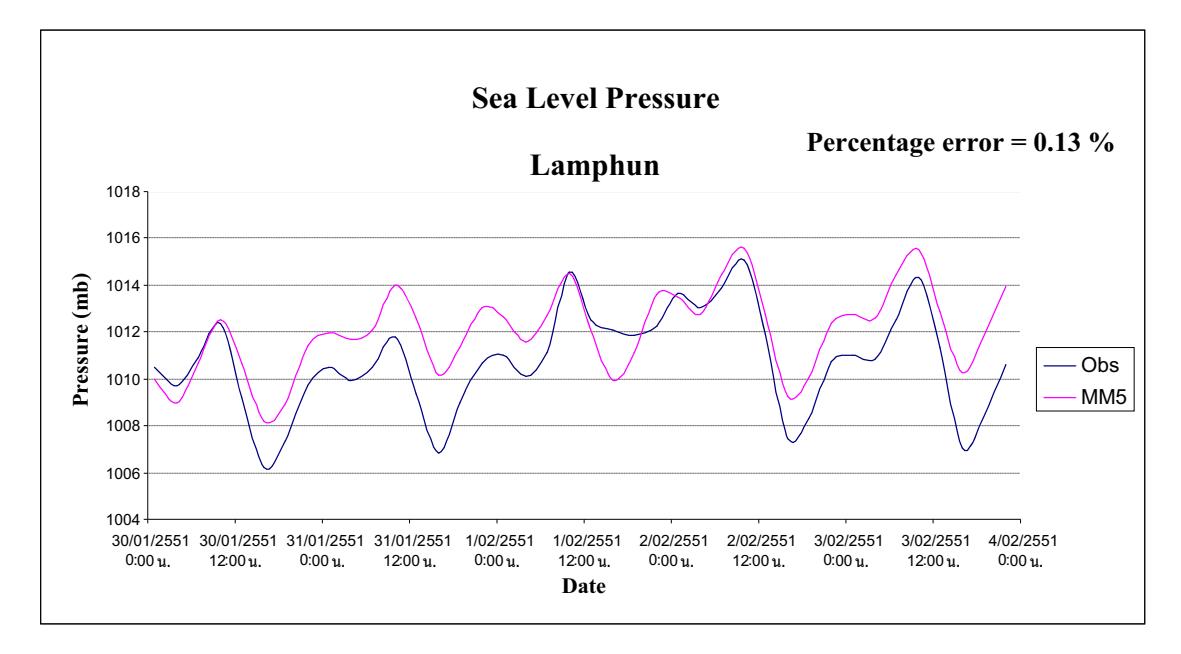

รูปที่ 3-35 แสดงการเปลี่ยนแปลงความดัน ณ สถานีตรวจวัดอากาศ จังหวัดลำพูน

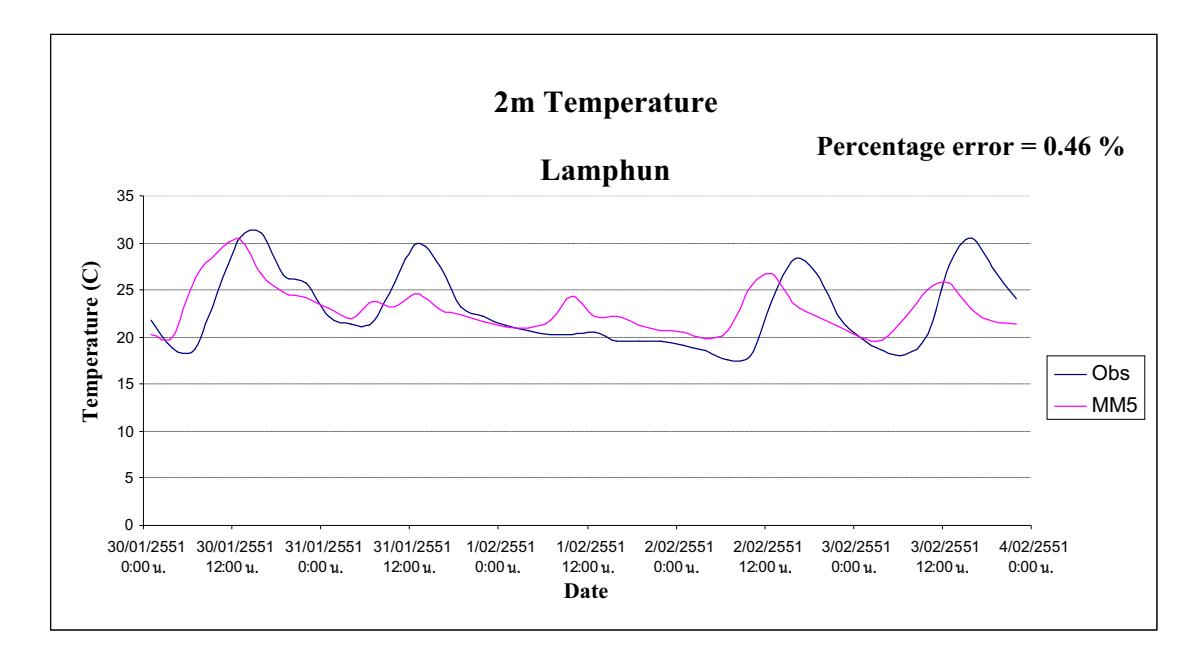

รูปที่ 3-36 แสดงการเปลี่ยนแปลงอุณหภูมิ ณ สถานีตรวจวัดอากาศ จังหวัดลำพูน

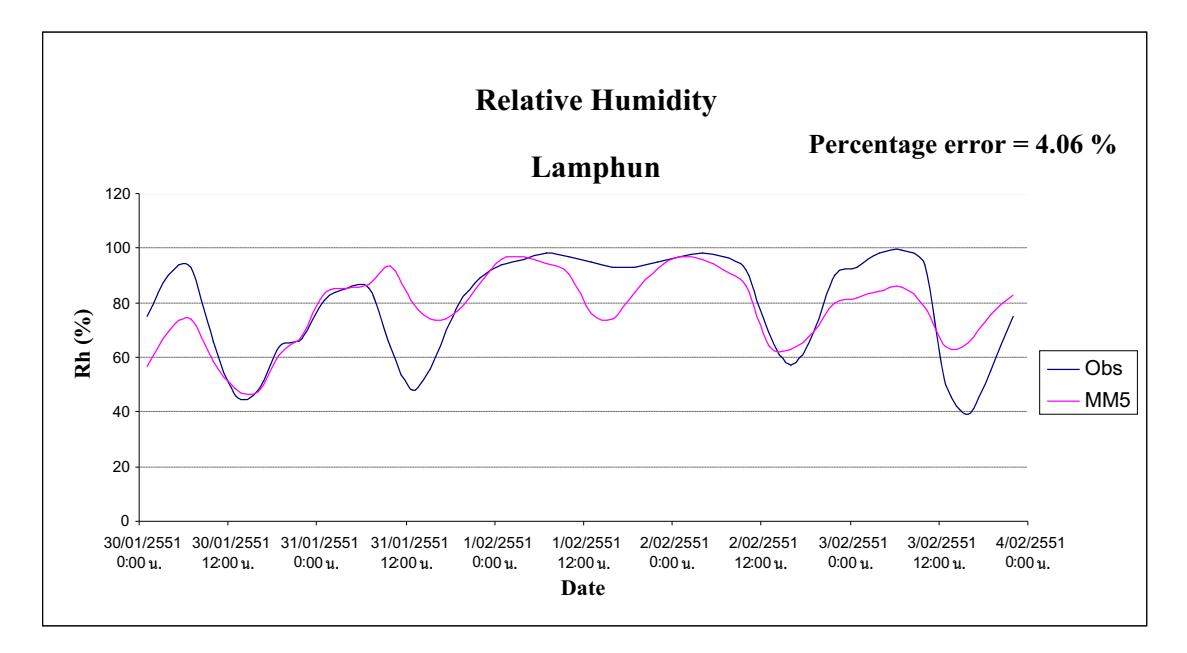

รูปที่ 3-37 แสดงการเปลี่ยนแปลงความชื้นสัมพัทธ์ ณ สถานีตรวจวัดอากาศ จังหวัดลำพูน

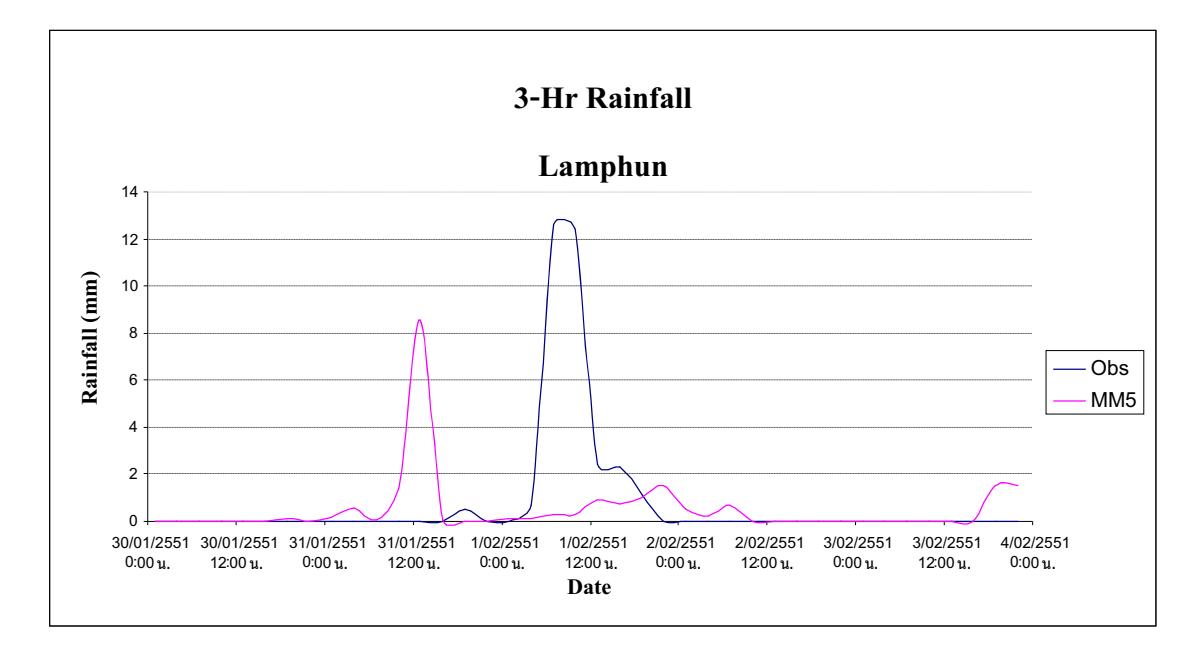

รูปที่ 3-38 ปริมาณฝนสะสม 3 ชั่วโมง ณ สถานีตรวจวัดอากาศ จังหวัดลำพูน

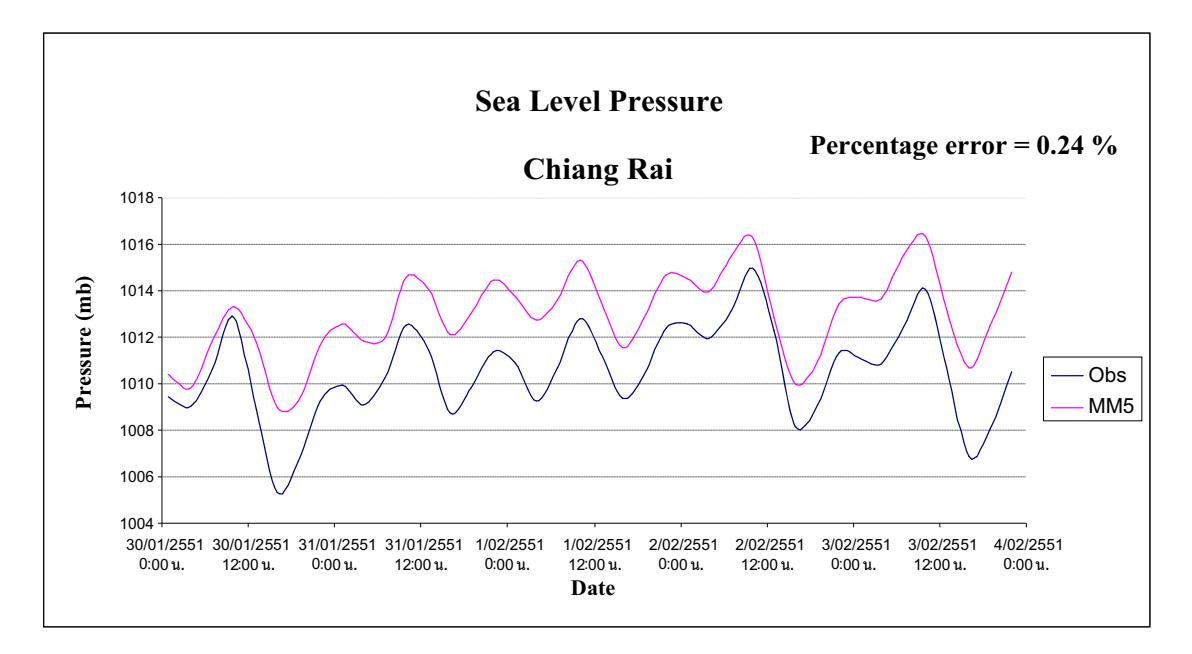

รูปที่ 3-39 แสดงการเปลี่ยนแปลงความดัน ณ สถานีตรวจวัดอากาศ จังหวัดเชียงราย

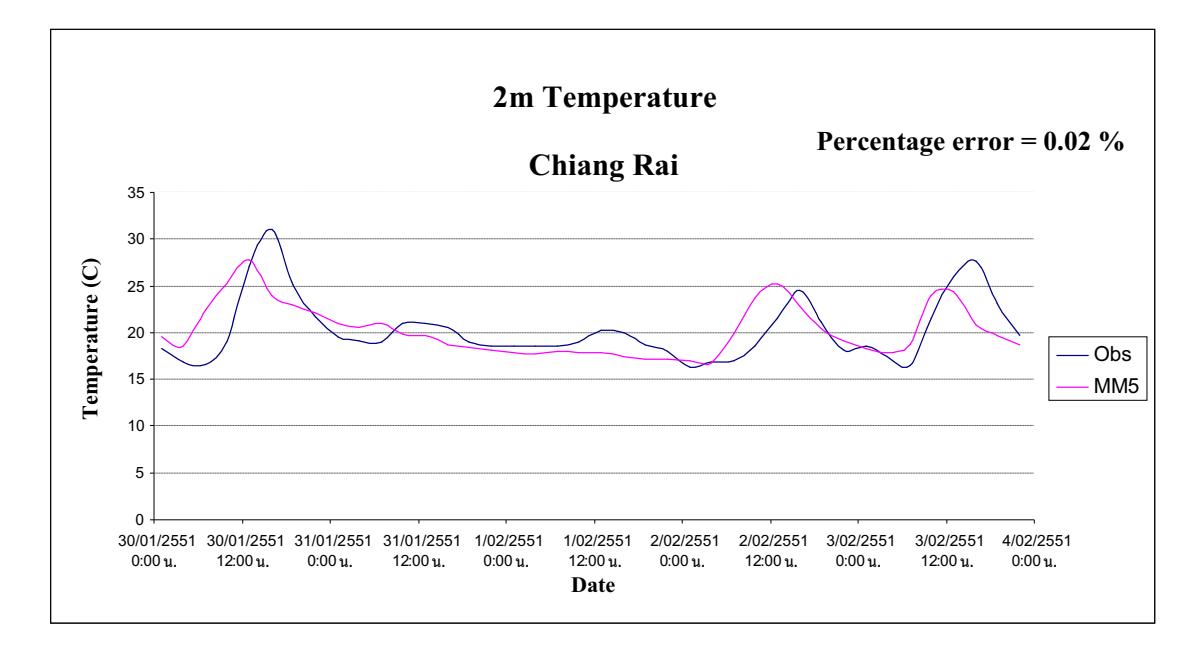

รูปที่ 3-40 แสดงการเปลี่ยนแปลงอุณหภูมิ ณ สถานีตรวจวัดอากาศ จังหวัดเชียงราย

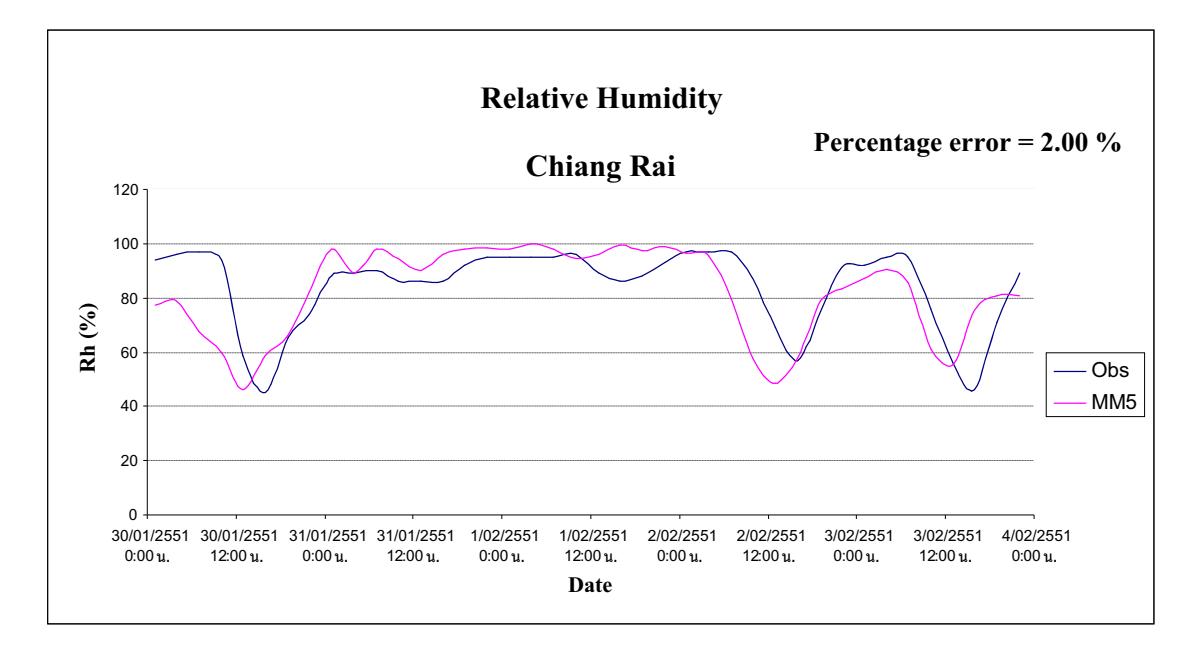

รูปที่ 3-41 แสดงการเปลี่ยนแปลงความชื้นสัมพัทธ์ ณ สถานีตรวจวัดอากาศ จังหวัดเชียงราย

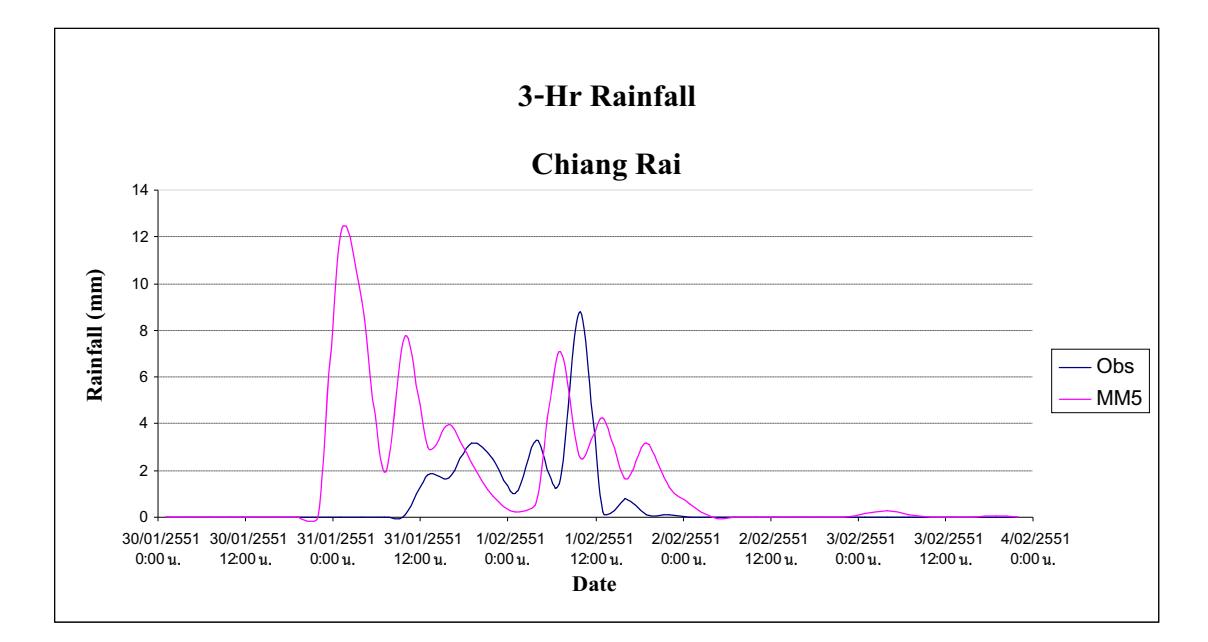

รูปที่ 3-42 ปริมาณฝนสะสม 3 ชั่วโมง ณ สถานีตรวจวัดอากาศ จังหวัดเชียงราย

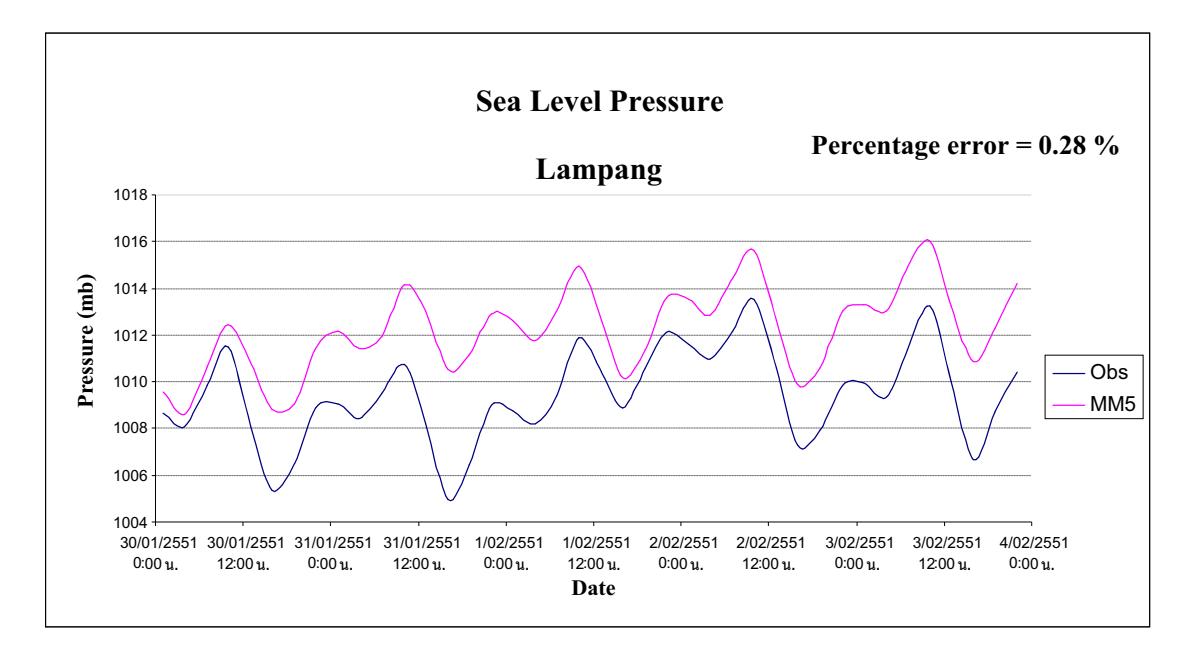

รูปที่ 3-43 แสดงการเปลี่ยนแปลงความดัน ณ สถานีตรวจวัดอากาศ จังหวัดลำปาง

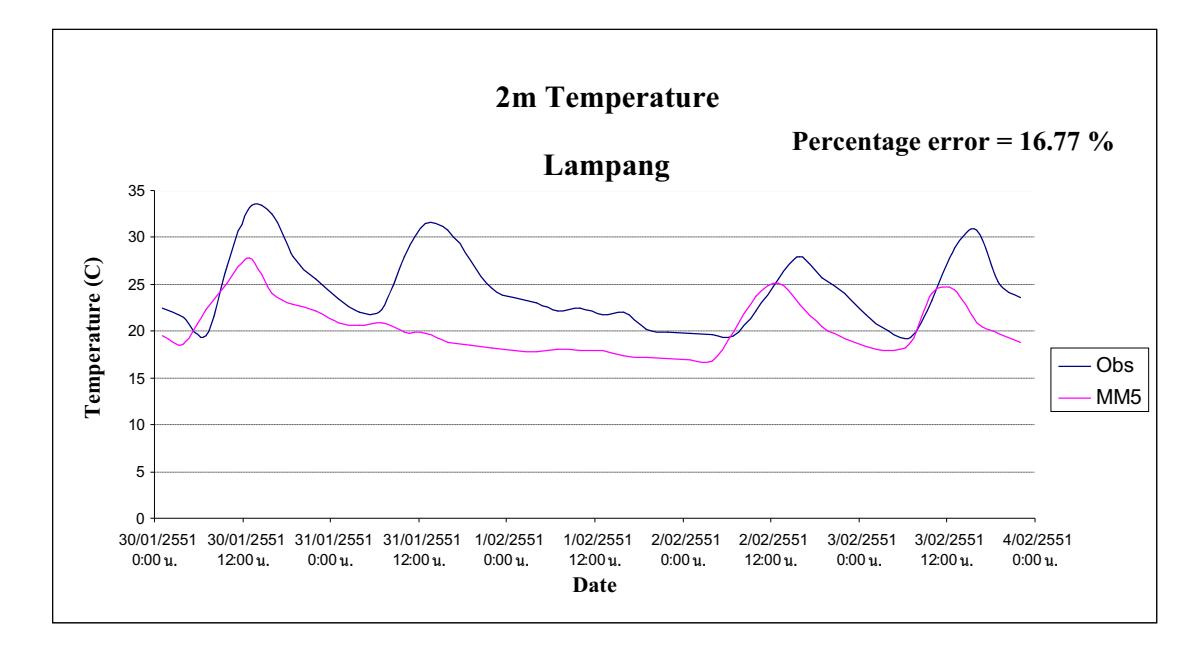

รูปที่ 3-44 แสดงการเปลี่ยนแปลงอุณหภูมิ ณ สถานีตรวจวัดอากาศ จังหวัดลำปาง

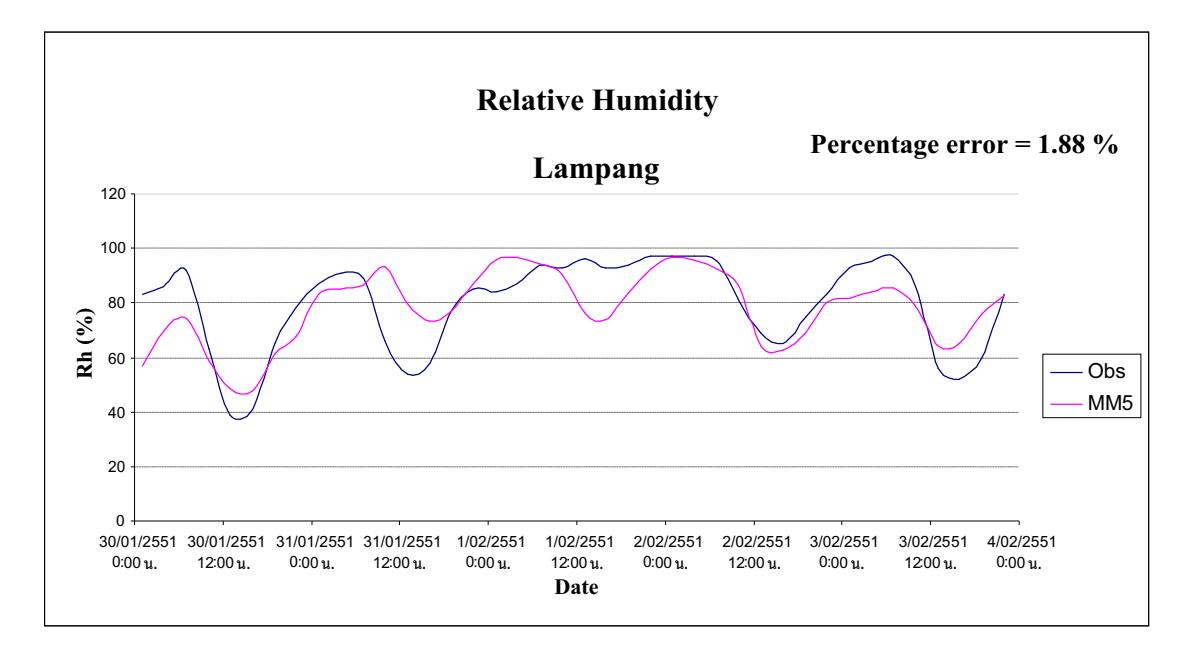

รูปที่ 3-45 แสดงการเปลี่ยนแปลงความชื้นสัมพัทธ์ ณ สถานีตรวจวัดอากาศ จังหวัดลำปาง

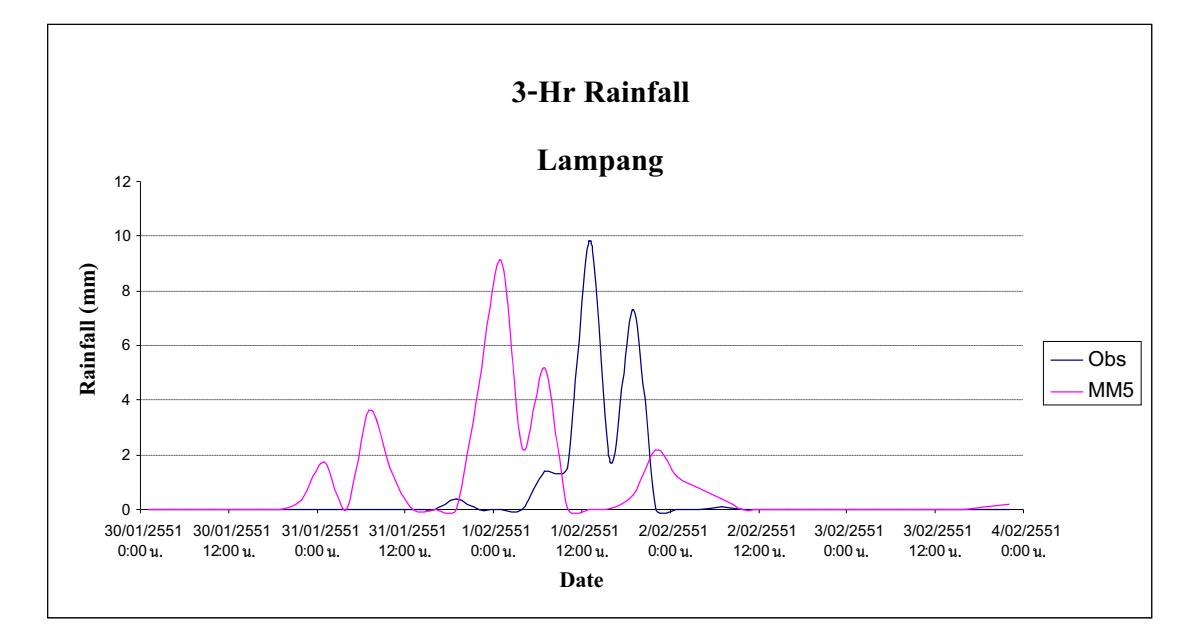

รูปที่ 3-46 ปริมาณฝนสะสม 3 ชั่วโมง ณ สถานีตรวจวัดอากาศ จังหวัดลำปาง

จากรูปที่ 3-31 ถึง 3-46 แสดงการเปรียบเทียบผลการจำลองสภาพอากาศด้วยแบบจำลอง MM5 ้กับค่าตรวจวัดจากกรมอุตุนิยมวิทยา พบว่า มีแนวโน้มการเปลี่ยนแปลงที่สอดคล้องกัน

โดยทั้ง 4 สถานี ความกดอากาศมีค่า Percentage error อยู่ในช่วง 0.13 – 0.28 % ความชื้น สัมพัทธ์มีค่าPercentage error อยู่ในช่วง 0.43 – 4.06 % อุณหภูมิมีค่า Percentage error อยู่ในช่วง 0.019 – 16.77 % ในส่วนของฝน ตำแหน่งและเวลาที่เกิดฝนขณะนี้ยังมีการทำการวิจัยกันอย่างกว้างขวางเพื่อ ้เพิ่มประสิทธิภาพในการพยากรณ์ แบบจำลอง MM5 จึงเป็นเครื่องมือที่สามารถใช้จำลองสภาพอากาศ ได้อย่างถกต้องแม่นยำ และเชื่อถือได้ในระดับหนึ่ง

ิการพยากรณ์อากาศ ซึ่งมีตัวแปรต่างๆ เปลี่ยนแปลงตลอดเวลาเป็นเรื่องที่ยากไม่เหมือนกับการ ทดลองในห้องปฏิบัติการที่สามารถควบคุมค่าต่างๆ ผลลัพธ์จากแบบจำลอง MM5 เทียบกับค่าตรวจวัด ้ดังแสดงในรูปที่ 3-31 ถึง 3-46 ถือว่าอยู่ในระดับที่เชื่อถือได้ในระดับหนึ่ง วิธีการนี้ในปัจจุบันถือว่าเป็น ้วิธีการพยากรณ์อากาศที่ดีที่สุด อย่างไรก็ตามนักวิทยาศาสตร์และผู้เชี่ยวชาญในสาขาวิทยาศาสตร์ใน ำไระเทศที่พัฒนา ก็พยายามที่จะให้ได้ผลลัพธ์ที่ดียิ่งขึ้น

## ำเทที่ 4 สรุปผล

## 4.1 สภาวะเงื่อนไขการเกิดปัญหาหมอกควัน

้การเฝ้าระวังการเกิดมลภาวะอากาศ พิจารณาจากการพยากรณ์อากาศล่วงหน้า 5 วันในพ.ศ. 2551 ตามเงื่อนไขสภาพอากาศของการเกิดปัญหาหมอกควันของเดือนมกราคม- มีนาคม พ.ศ.2549 และ พ.ศ.2550 ดังนี้

- ึก. ช่วงเวลาที่ความกดอากาศสูงปกคลุมภาคเหนือซึ่งทำให้อากาศมีเสถียรภาพ
- ี ข. การเกิดอณหภมิผกผัน ซึ่งเป็นอปสรรคต่อการฟังกระจายตามแนวดิ่งของฝ่นละออง จาก ้แผนภาพ Skew-T ที่แสดงจากผลลัพธ์ของแบบจำลอง MM5
- ึค. ทิศทางและอัตราเร็วลมในและนอกบริเวณแอ่งเชียงใหม่ –ลำพน
- ง. ปริมาณ hot spot ในและนอกบริเวณแอ่งเชียงใหม่-ลำพูน

## ้ปัจจัยที่มีผลต่อการสะสมของปริมาณฝุ่นละอองในอากาศ ใด้แก่ 1) ภูมิประเทศ

ี่ ภูมิประเทศของแอ่งเชียงใหม่–ลำพูน เป็นลักษณะแอ่งกระทะที่มีเทือกเขาวางตัวในแนว เหนือ - ใต้ล้อมรอบ ทำให้ลมบริเวณข้างเคียงพัดผ่านด้านบนของแอ่งเชียงใหม่-ลำพูน ลมผิวพื้นในแอ่งสงบ ส่งผลให้การฟุ้งกระจายของฝุ่นละอองในอากาศตามแนวราบเป็นไปได้ยาก ึงณะที่ลมภเขาช่วงเวลา ึกลางคืนเคลื่อนที่ลง ส่วนเวลากลางวันลมจะเคลื่อนที่ขึ้นบริเวณใหล่เขาแล้วเคลื่อนที่ลงบริวเณหฺบเขา ึก่อให้เกิดการสะสมของฝุ่นละอองในอากาศบริเวณแอ่งเชียงใหม่-ลำพูนได้

### 2) แหล่งกำเนิดฝุ่นละอองในอากาศ

ี แหล่งกำเนิดฝุ่นละอองในอากาศทั้งในและนอกบริเวณแอ่งเชียงใหม่-ลำพูน อาทิเช่น การเผา ในที่โล่ง การเผาวัสดุการเกษตร การเผาป่า ท่อไอเสียรถ การก่อสร้าง ฝุ่นจากถนน เป็นต้น โดยจำนวน และพื้นที่ของแหล่งกำเนิดจะมีผลต่อปริมาณความเข้มข้นของฝุ่นละอองในอากาศ ้เมื่อพิจารณาภาพ hot spot จากภาพถ่ายคาวเทียมปี พ.ศ. 2550 และ พ.ศ.2551 พบว่า มีการเผาป่ามากทางตอนเหนือของ ประเทศ เช่น เชียงราย แม่ฮ่องสอน ตาก น่าน เชียงใหม่ เลย กาญจนบุรี และบริเวณชายแดนของ ประเทศเพื่อนบ้านทั้งฝั่งตะวันตกและตะวันออกของประเทศ ฝุ่นละอองจาการเผาป่านอกบริเวณแอ่ง เชียงใหม่-ลำพูน ถูกพัดพาเข้ามาตามลมเพิ่มเติมกับปริมาณฝุ่นละอองที่มีแหล่งกำเนิดในแอ่งเชียงใหม่- ้ลำพูน เป็นสาเหตุที่ปริมาณฝุ่นสูงสุดในวันที่ 14 มีนาคม 2551 เนื่องจากมีการสะสมของฝุ่นมาอย่าง ต่อเนื่อง และ ปี พ.ศ. 2550 มีจำนวน hot spot มากกว่า พ.ศ. 2551

#### 3) สภาพอากาศ

่ 3.1) ความกดอากาศสง ทำให้บรรยากาศมีเสถียรภาพของอากาศ เนื่องจากช่วงฤดหนาว ประเทศไทยได้รับอิทธิพลจากมรสุมตะวันออกเฉียงเหนือ โดยความกดอากาศสูงจากประเทศจีนจะแผ่ เข้าสู่ประเทศไทย สภาพอากาศจึงแห้งและเย็น อากาศเป็นแบบมีเสถียรภาพมาก (stable) และบ่อยครั้ง พบชั้นอุณหภูมิผกผัน (inversion) เปรียบเสมือนแผ่นปิดกั้นไม่ให้ฝุ่นละอองในอากาศเคลื่อนที่ขึ้นได้ แต่ถ้าเป็นสภาพอากาศที่ไม่มีเสถียรภาพ (Unstable) ฝุ่นละอองจะฟุ้งกระจายขึ้นไปในอากาศได้ดี ลด ี ความเข้มข้นของปริมาณฝุ่นในพื้นที่ จากการวิเคราะห์แผนภาพ Skew-T ด้วยแบบจำลอง MM5 ในช่วง เคือนมกราคม ถึงเคือนมีนาคมของปีพ.ศ. 2549, พ.ศ.2550 และ พ.ศ.2551 ช่วงที่ความกดอากาศสงปก ้ คลุมประเทศไทย อากาศจะมีเสถียรภาพมาก บ่อยครั้งพบชั้นของอุณหภูมิผกผัน ประกอบกับมีการ ปลดปล่อยฝุ่นละอองสู่บรรยากาศจากแหล่งกำเนิดทั้งในและนอกพื้นที่เป็นจำนวนมาก ทำให้มีการ ิสะสมของฝุ่นมากจนสังเกตใด้ และรายงานการตรวจวัดปริมารฝุ่นละออง (PM10) จากกรมควบคุม ิมลพิษ พบว่า วันที่ 14 มีนาคม พ.ศ. 2550 มีค่าเท่ากับ 383 ไมโครกรัมต่อลูกบาศก์เมตร และ วันที่ 24 ้มีนาคม 2551 มีค่าเท่ากับ 171.3 ไมโครกรัมต่อลูกบาศก์เมตร ซึ่งเป็นปริมาณที่เกินระดับมาตรฐาน คุณภาพอากาศ

3.2) ลม โดยลมมีผลต่อการกระจายตัวของฝ่นละอองในอากาศตามแนวราบ ถ้าในบริเวณ แอ่งมีลมสงบหรือความเร็วลมน้อยจะทำให้ฝุ่นละอองในอากาศสะสมอยู่บริเวณใกล้กับแหล่งกำเนิดใน ึบริเวณแอ่งเชียงใหม่-ลำพูน ในทำนองเดียวกันลมอาจพัดพาฝุ่นละอองในอากาศจากพื้นที่ใกล้เคียงเข้าสู่ แอ่งเชียงใหม่-ลำพูนก่อให้เกิดปัญหาหมอกควันได้

3.3) ฝน โดยฝนสามารถชะล้างฝุ่นละอองในอากาศบางส่วน ทำให้คุณภาพอากาศดีขึ้น ี ผลจากการวิเคราะห์ลมผิวพื้น ประกอบกับภาพ hot spot มีการพัดพาฝ่นละอองจากพื้นที่ไฟป่า บริเวณนอกแอ่งเชียงใหม่-ลำพูนเข้ามาสะสมในแอ่ง เพิ่มเติมจากฝุ่นละอองที่มีในแอ่งเชียงใหม่-ลำพูน ทำให้มีปริมาณฝุ่นละอองมากขึ้นกว่าปกติ จนเกิดปัญหาหมอกควันในเดือนมีนาคม พ.ศ.2550

จากการวิเคราะห์อิทธิพลของความกดอากาศสูงที่ปกคลุมประเทศไทยตอนบน ทิศทางและ ึ ขนาดลมผิวพื้น เสถียรภาพของอากาศ ฝน ภาพ hot spot จากดาวเทียม ประกอบกับลักษณะภมิประเทศ ี่ที่เป็นแอ่งขนาดใหญ่ พบว่า เชียงใหม่มีฝุ่นละอองในปริมาณที่มาก เนื่องจากการเผาในที่โล่ง การเผา ้วัสดเกษตร และไฟป่าทั้งในและนอกแอ่งเชียงใหม่-ลำพน เป็นสาเหตหลัก

### 4.2 ขัดเสนอแนะการใช้แบบจำลอง MM5

1) เพื่อความรวดเร็วทันต่อเหตการณ์ควรมีระบบคอมพิวเตอร์สมรรถณะสูงและเครือข่าย อินเตอร์เน็ตความเร็วสูง สำหรับใช้ในการประมวลผลแบบจำลอง MM5และ download ข้อมูล

2) กรณีที่ต้องการศึกษาในบริเวณพื้นที่อื่นควรปรับ Domain, Physics and Dynamics Schemes ให้เหมาะสมกับพื้นที่ที่ต้องการศึกษา

3) ควรปรับ Grid scale ให้เหมาะสมกับพื้นที่และขบวนการณ์ในบรรยากาศที่ต้องการศึกษา ่ 4) ขบวนการณ์ต่างๆที่เกิดในบรรยากาศ ซึ่งเป็นเรื่องเฉพาะทาง ผู้สนใจควรศึกษาทฤษฎีต่างๆ และการใช้แบบจำลอง MM5 จาก User' guide ดังนี้

- ทฤษฎีต่างๆ ควรศึกษาจากตำราที่เกี่ยวกับ Advanced Dynamic Meteorology และ Numerical Weather Prediction

- วิธีการใช้แบบจำลอง MM5 อยู่ใน Web site ของ MM5 มี document และ source code สามารถคาวน์โหลดได้โดยตรง พร้อมกับ tutorial online

- หากมีข้อสงสัยคณะผ้วิจัยยินดีที่จะให้คำแนะนำและตอบคำถาม

5) แบบจำลอง MM5 Version 3.7 เป็นแบบจำลอง mesoscale ที่ NCAR ได้พัฒนาขีด ี ความสามารถสูงสุดแล้ว และ ไม่รับ option เพิ่มเติมจากภายนอกอีก ดังนั้นการปรับแบบจำลองจึงปรับ ิตาม option ที่มีอย่ในแบบจำลองเท่านั้น

#### เอกสารค้างอิง

- เจียมใจ เครือสุวรรณ และคณะ. 2551. "การจำลองสภาพการกระจายของฝุ่นละอองขนาดเล็ก ตามภาวะอากาศแปรปรวนในแอ่งเชียงใหม่". รายงานวิจัยฉบับสมบูรณ์ พฤษภาคม สำนักงาน คณะกรรมการวิจัยแห่งชาติ หน้า 107.
- อรวรรณ วิรัลห์เวชยันต์. 2549. "การกระจายของฝุ่นละอองจากยานพาหนะในจังหวัดเชียงใหม่". วิทยานิพนธ์วิทยาศาสตรมหาบัณฑิต สาขาฟิสิกส์ มหาวิทยาลัยเชียงใหม่
- Chen, F., Dudhia, J., 2001a. Coupling an advanced land-surface/hydrology model with the Penn State/NCAR MM5 modeling system. Part I: model implementation and sensitivity. Monthly Weather Reviews 129, 569–585.
- Chen, F., Dudhia, J., 2001b. Coupling an advanced land-surface/hydrology model with the Penn State/NCAR MM5 modeling system. Part II: preliminary model validation. Monthly Weather Reviews 129, 587–604.
- Dudhia, J., Gill, D., Manning, K., Wang, W., Bruyere, C., 2004. PSU/NCAR Mesoscale Modeling System Tutorial Class Notes and User's Guide: MM5 Modeling System Version 3. National Center for Atmospheric Research, USA.
- Grell, G.A., Dudhia, J., Stauffer, D., 1994. A description of the fifth generation Penn State/NCAR mesoscale model (MM5). NCAR Technical Note, NCAR TN-398- STR.
- Grell, G.A., Emeis, S., Stockwell, W.R., Schoenemeyer, T.,Forkel, R., Michalakes, J., Knoche, R., Seidl, W., 2000. Application of the multiscale, integrated MM5/chemistry model to the complex terrain of the VOTALP valley campaign. Atmospheric Environment 34, 435–1453.
- Holmes, N.S., Morawska, L., 2006. A review of dispersion modelling and its application to the dispersion of particles: An overview of different dispersion models available. Atmospheric Environment 40, 5902–5928.
- JICA, 1991. *Final report the study on the air quality management planning for the Samutprakran industrial district in the kingdom of Thailand*, Thailand.

PCD: The Pollution Control Department**.** Ministry of Natural Resources and Environment, Thailand. *Regional Daily Air Quality Data*. [Online Source]

http://www.pcd.go.th/AirQuality/Regional/default.cfm [30 April 2008]

SensorsONE Ltd. *Altitude Units to Pressure Units Conversion.* [Online Source]

**http://www.sensorsone.co.uk/altitude-pressure-units-conversion.html** [4 May 2009]

- University of Wyoming, Department of Atmospheric Science. *Sounding*. [Online Source] http://weather.uwyo.edu/upperair/sounding.html [4 May 2009]
- Villasenor, R., Lopez-Villegas, M.T., Eidels-Dubovoi, S., Quintanar, A., Gallardo, 2003. J.C.A mesoscale modeling study of wind blown dust on the Mexico City Basin, Atmospheric Environment 37, 2451-2462

# ภาคผนวก

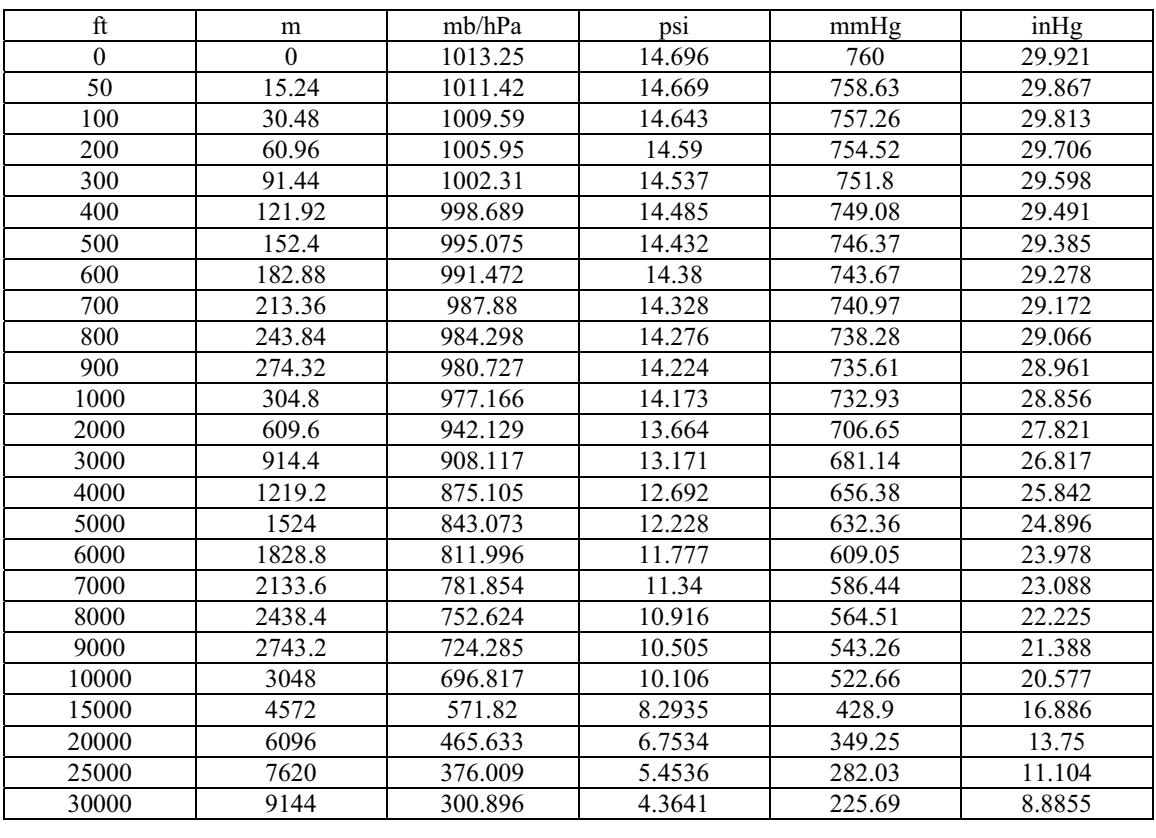

#### **%&&'**

- 1. เผยแพร่ทางวิทยุกระจายเสียง FM100 มหาวิทยาลัยเชียงใหม่ วันพฤหัสบดีที่ 28 กุมภาพันธ์ 2551 เวลา 9.30 น. และวันอังคารที่ 4 มีนาคม 2551 เวลา 9.30 น.
- 2. เข้าร่วมแถลงข่าวและนำเสนองานวิจัย ต่อสื่อมวลชน จัดโดยมหาวิทยาลัยเชียงใหม่ วันศุกร์ที่ 22 กุมภาพันธ์ 2551
- 3.. เผยแพร่ทางสื่อโทรทัศน์ ช่อง TPBS วันจันทร์ที่ 18 กุมภาพันธ์ 2551 เวลา 11.00 น.
- 4. เข้าร่วมแถลงข่าวและเป็นวิทยากรบรรยาย ในหัวข้อเรื่อง"การพยากรณ์อากาศเพื่อการเฝ้าระวัง ปัญหาหมอกควัน ในแอ่งเชียงใหม่-ลำพูน" ณ โรงแรมเชียงใหม่ฮิลล์ จัดโดย ทรัพยากรธรรมชาติและสิ่งแวดล้อมจังหวัดเชียงใหม่ วันศุกร์ที่ 15 กุมภาพันธ์ 2551
- 5. การเผยแพร่ผลการพยากรณ์ผ่านเวปไซด์ของหน่วยวิจัยและหน่วยงานที่เกี่ยวข้อง ดังนี้
	- เวปไซด์ของหน่วยวิจัยฟิสิกส์บรรยากาศ

http://www.physics.science.cmu.ac.th/atmoslab

- เวปไซด์ศูนย์ประสานและเตือนภัยคุณภาพอากาศภาคเหนือ http://www.medcenter.med.cmu.ac.th/fogsmoke
- เวปไซด์สถาบันวิจัยสุขภาพ มหาวิทยาลัยเชียงใหม่ http://www.rihes.cmu.ac.th/

- เวปไซด์สถาบันวิจัยสังคม

http://intra.chiangmai.ac.th/~sri/

| วัตถุประสงค์    | กิจกรรม                 | ผลที่คาดว่าจะได้รับ     | ผลการดำเนินงาน               | หมายเหตุ |
|-----------------|-------------------------|-------------------------|------------------------------|----------|
| 1. การวิเคราะห์ | 1. การรวบรวมข้อมูล      | 1. ข้อมูลความเข้มข้นของ | 1. มีข้อมูลความเข้มข้นฝุ่น   |          |
| สภาพอากาศและ    | จากสถานีตรวจวัด         | ฝุ่นละอองขนาดลี         | ละอองรายวัน ตั้งแต่เดือน     |          |
| การเฝ้าระวังการ | คุณภาพอากาศในเดือน      | กระหว่างเดือนมกราคม –   | มกราคม- มีนาคม ปี พ.ศ.       |          |
| เกิดมลภาวะ      | มกราคม-มีนาคม ปี        | มีนาคม ปี ศ พ.ศ.2549    | 2549 และ 2550                |          |
| อากาศ           | พ.ศ.2549 และ 2550       | และ 2550                |                              |          |
|                 | เพื่อศึกษาความเข้มข้น   |                         |                              |          |
|                 | ของฝุ่นละอองขนาด        |                         |                              |          |
|                 | เล็กในแต่ละวัน          |                         |                              |          |
|                 | 2. วิเคราะห์การ         | 2. ผลการวิเคราะห์การ    | 2. มีผลการวิเคราะห์การ       |          |
|                 | เปลี่ยนแปลงสภาพ         | เปลี่ยนแปลงสภาพอากาศ    | เปลี่ยนแปลงสภาพอากาศ         |          |
|                 | อากาศอาทิเช่น           | ในเดือนมกราคม –         | ในรูปแบบของ image file       |          |
|                 | อุณหภูมิ ความดัน        | มีนาคม ปีพ.ศ.2549 และ   | ได้แก่ อุณหภูมิ ความกด       |          |
|                 | ความเร็วลม ความชื้น     | 2550                    | อากาศ ความเร็วลม การ         |          |
|                 | เป็นต้น ที่ระดับพื้นผิว |                         | เปลี่ยนแปลงอุณหภูมิตาม       |          |
|                 | จนถึงระดับสูงประมาณ     |                         | แนวคิ้ง ความเร็วลมตาม        |          |
|                 | 7 กิโลเมตร ในช่วง       |                         | แนวตัดขวาางและการ            |          |
|                 | เคือนมกราคม –           |                         | เคลื่อนที่ของอากาศตาม        |          |
|                 | มีนาคม ปี พ.ศ. 2549     |                         | แนวดิ่ง ตั้งแต่เดือน         |          |
|                 | และ 2550                |                         | มกราคม – มีนาคม ปี พ.ศ.      |          |
|                 |                         |                         | 2549 และ พ.ศ.2550            |          |
|                 | 3. วิเคราะห์            | 3. ความสัมพันธ์ระหว่าง  | 2.3 การสะสมของปริมาณ         |          |
|                 | ความสัมพันธ์ระหว่าง     | สภาพอากาศและการเกิด     | ฝุ่นละอองในอากาศจะ           |          |
|                 | สภาพอาากศ และการ        | ไฟป่า                   | ขึ้นอยู่กับพื้นที่ที่เกิดการ |          |
|                 | เกิดใฟป่าที่ทำให้แอ่ง   |                         | เผาไหม้ และสภาพอากาศ         |          |
|                 | เชียงใหม่-ลำพูน         |                         | ที่เอื้อต่อการสะสมของ        |          |
|                 | ประสบปัญหามลภาวะ        |                         | ปริมาณฝุ่นละอองใน            |          |
|                 | ทางอากาศอย่างรุนแรง     |                         | อากาศ                        |          |
|                 | ในปี 2550               |                         |                              |          |
|                 | 4. ประมวลผลการ          | 4.ผลการจำลองสภาพ        | 4. มีผลการจำลองสภาพ          |          |
|                 | พยากรณ์สภาพอากาศ        | อากาศ                   | อากาศเชิงตัวเลข จาก          |          |
|                 | โดยแบบจำลอง MM5         |                         | แบบจำลอง MM5                 |          |

**ตารางผนวกที่ 2** รายละเอียดผลการดำเนินงานของโครงการตามแผนงานโดยสรุป

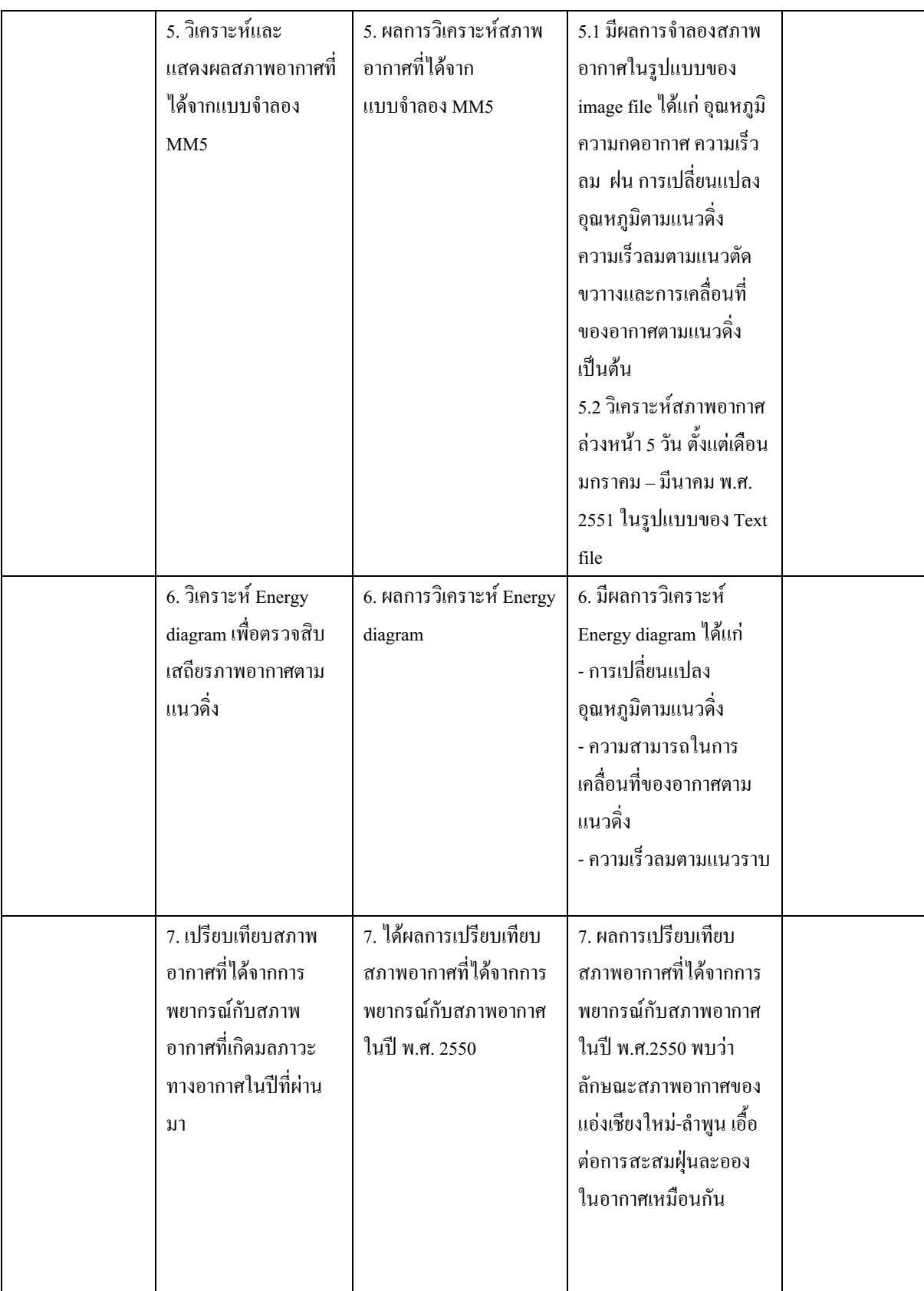

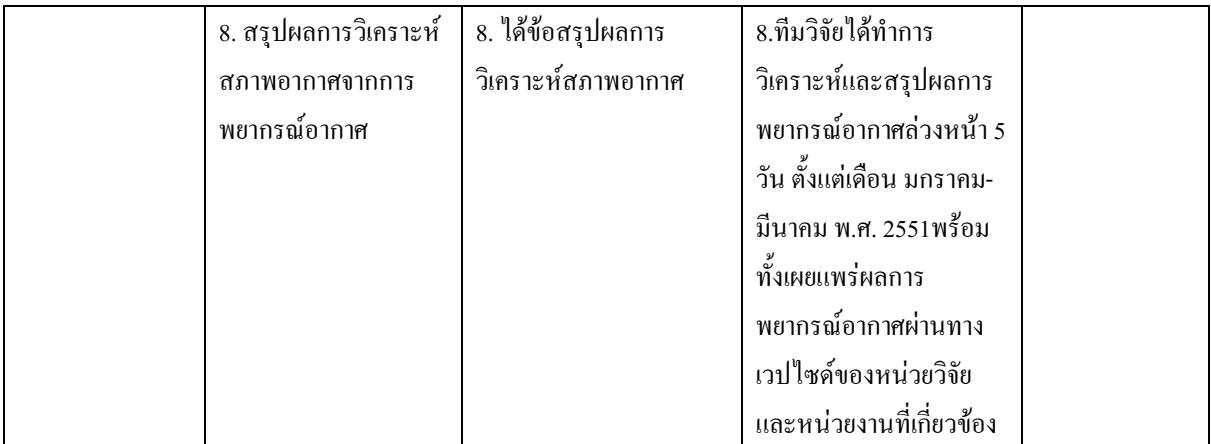

(รศ.ดร.เจียมใจ เครือสุวรรณ)

หัวหน้าโครงการวิจัยผู้รับทุน